# Package 'Newdistns'

March 25, 2016

Type Package

Title Computes Pdf, Cdf, Quantile and Random Numbers, Measures of Inference for 19 General Families of Distributions

Version 2.1

Date 2016-03-24

Author Saralees Nadarajah, Ricardo Rocha

Maintainer Saralees Nadarajah <Saralees.Nadarajah@manchester.ac.uk>

Depends AdequacyModel

Description Computes the probability density function, cumulative distribution function, quantile function, random numbers and measures of inference for the following general families of distributions (each family defined in terms of an arbitrary cdf G): Marshall Olkin G distributions, exponentiated G distributions, beta G distributions, gamma G distributions, Kumaraswamy G distributions, generalized beta G distributions, beta extended G distributions, gamma G distributions, gamma uniform G distributions, beta exponential G distributions, Weibull G distributions, log gamma G I distributions, log gamma G II distributions, exponentiated generalized G distributions, exponentiated Kumaraswamy G distributions, geometric exponential Poisson G distributions, truncated-exponential skew-symmetric G distributions, modified beta G distributions, and exponentiated exponential Poisson G distributions.

License GPL  $(>= 2)$ 

NeedsCompilation no

Repository CRAN

Date/Publication 2016-03-25 00:10:07

# R topics documented:

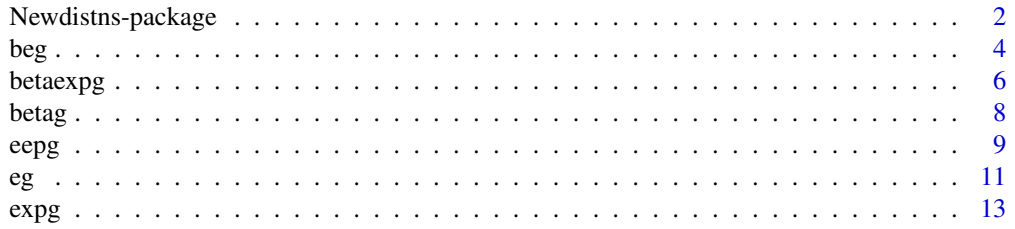

<span id="page-1-0"></span>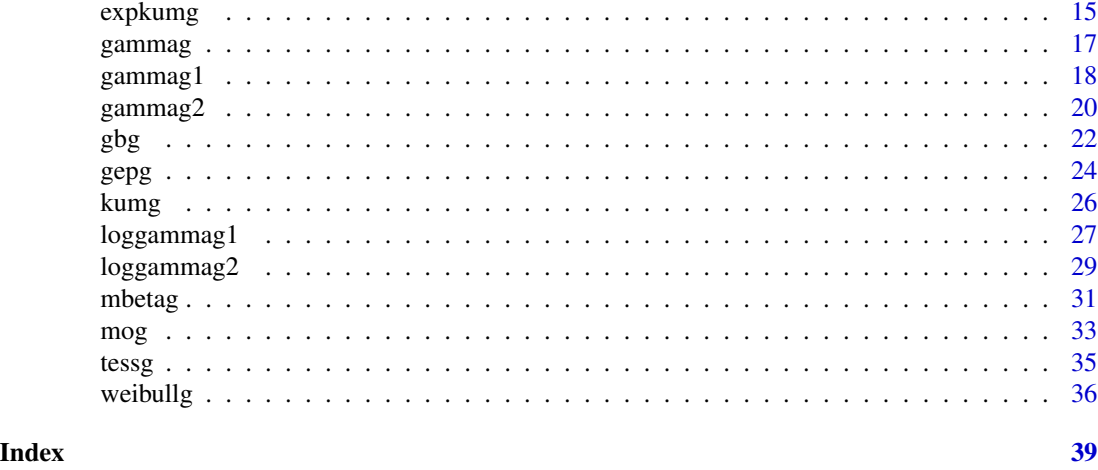

Newdistns-package *Computes Pdf, Cdf, Quantile, Random Numbers and Measures of Inference for 19 General Families of Distributions*

### Description

Computes the probability density function, cumulative distribution function, quantile function, random numbers and measures of inference for the following general families of distributions (each family defined in terms of an arbitrary cdf G): Marshall Olkin G distributions due to Marshall and Olkin (1997), exponentiated G distributions due to Gupta et al. (1998), beta G distributions due to Eugene et al. (2002), gamma G distributions due to Zografos and Balakrishnan (2009), Kumaraswamy G distributions due to Cordeiro and Castro (2011), generalized beta G distributions due to Alexander et al. (2012), beta extended G distributions due to Cordeiro et al. (2012), gamma G distributions due to Ristic and Balakrishnan (2012), gamma uniform G distributions due to Torabi and Montazeri (2012), beta exponential G distributions due to Alzaatreh et al. (2013), Weibull G distributions also due to Alzaatreh et al. (2013), log gamma G I distributions due to Amini et al. (2013), log gamma G II distributions also due to Amini et al. (2013), exponentiated generalized G distributions due to Cordeiro et al. (2013), exponentiated Kumaraswamy G distributions due to Lemonte et al. (2013), geometric exponential Poisson G distributions due to Nadarajah et al. (2013a), truncated-exponential skew-symmetric G distributions due to Nadarajah et al. (2013b), modified beta G distributions due to Nadarajah et al. (2013c), and exponentiated exponential Poisson G distributions due to Ristic and Nadarajah (2013).

#### Details

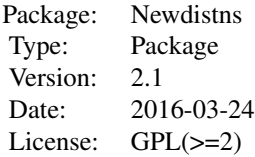

### Newdistns-package 3

probability density function, cumulative distribution function, quantile function, random numbers and measures of inference

#### Author(s)

Saralees Nadarajah, Ricardo Rocha

Maintainer: Saralees Nadarajah <Saralees.Nadarajah@manchester.ac.uk>

### References

C. Alexander, G. M. Cordeiro, E. M. M. Ortega, Generalized beta-generated distributions, Computational Statistics and Data Analysis 56 (2012) 1880-1897

A. Alzaatreh, C. Lee, F. Famoye, A new method for generating families of continuous distributions, METRON 71 (2013) 63-79

M. Amini, S. M. T. K. MirMostafaee, J. Ahmadi, Log-gamma-generated families of distributions, Statistics, 2013, doi: 10.1080/02331888.2012.748775

G. M. Cordeiro, M. Castro, A new family of generalized distributions, Journal of Statistical Computation and Simulation 81 (2011) 883-898

G. M. Cordeiro, E. M. M. Ortega, D. C. C. da Cunha, The exponentiated generalized class of distributions, Journal of Data Science 11 (2013) 1-27

G. M. Cordeiro, E. M. M. Ortega, G. Silva, The beta extended Weibull family, Journal of Probability and Statistical Science 10 (2012) 15-40

N. Eugene, C. Lee, F. Famoye, Beta-normal distribution and its applications, Communications in Statistics—Theory and Methods, 31 (2002) 497-512

R. C. Gupta, P. L. Gupta, R. D. Gupta, Modeling failure time data by Lehman alternatives, Communications in Statistics—Theory and Methods 27 (1998) 887-904

A. J. Lemonte, W. Barreto-Souza, G. M. Cordeiro, The exponentiated Kumaraswamy distribution and its log-transform, Brazilian Journal of Probability and Statistics 27 (2013) 31-53

A. W. Marshall, I. Olkin, A new method for adding a parameter to a family of distributions with application to the exponential and Weibull families, Biometrika 84 (1997) 641-652

S. Nadarajah and R. Rocha, Newdistns: An R Package for New Families of Distributions, Journal of Statistical Software, 69(10), 1-32, doi:10.18637/jss.v069.i10

S. Nadarajah, V. G. Cancho, E. M. M. Ortega, The geometric exponential Poisson distribution, Stat Methods Appl 22 (2013a) 355-380

S. Nadarajah, V. Nassiri, A. Mohammadpour, Truncated-exponential skew-symmetric distributions, Statistics, 2013b, to appear

S. Nadarajah, M. Teimouri, S. H. Shih, Modified beta distributions, Sankhya, 2013c, to appear

M. M. Ristic, S. Nadarajah, A new lifetime distribution, Journal of Statistical Computation and Simulation, doi: 10.1080/00949655.2012.697163

H. Torabi, N. H. Montazeri, The gamma uniform distribution and its applications, Kybernetika 48 (2012) 16-30

K. Zografos, N. Balakrishnan, On families of beta- and generalized gamma-generated distributions and associated inference, Statistical Methodology 6 (2009) 344-362

### <span id="page-3-0"></span>Description

Computes the pdf, cdf, quantile and random numbers of the beta extended distribution due to Cordeiro et al. (2012) specified by the pdf

$$
f(x) = \frac{\alpha g(x)}{B(a,b)} \left\{ 1 - \exp\left[-\alpha G(x)\right] \right\}^{a-1} \exp\left[-\alpha b G(x)\right]
$$

for G any valid cdf, g the corresponding pdf,  $\alpha > 0$ , the scale parameter,  $a > 0$ , the first shape parameter, and  $b > 0$ , the second shape parameter. Also computes the Cramer-von Misses statistic, Anderson Darling statistic, Kolmogorov Smirnov test statistic and p-value, maximum likelihood estimates, Akaike Information Criterion, Consistent Akaikes Information Criterion, Bayesian Information Criterion, Hannan-Quinn information criterion, standard errors of the maximum likelihood estimates, minimum value of the negative log-likelihood function and convergence status when the distribution is fitted to some data

# Usage

```
dbeg(x, spec, alpha = 1, a = 1, b = 1, log = FALSE, \ldots)
pbeg(x, spec, alpha = 1, a = 1, b = 1, log.p = FALSE, lower.tail = TRUE, ...)qbeg(p, spec, alpha = 1, a = 1, b = 1, log.p = FALSE, lower.tail = TRUE, \dots)
rbeg(n, spec, alpha = 1, a = 1, b = 1, ...)mbeg(g, data, starts, method = "BFGS")
```
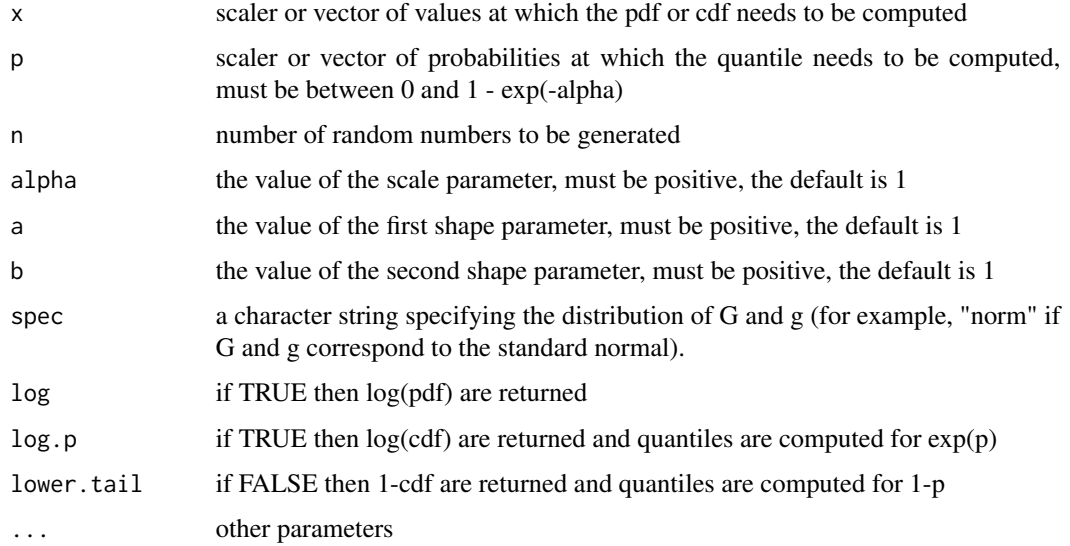

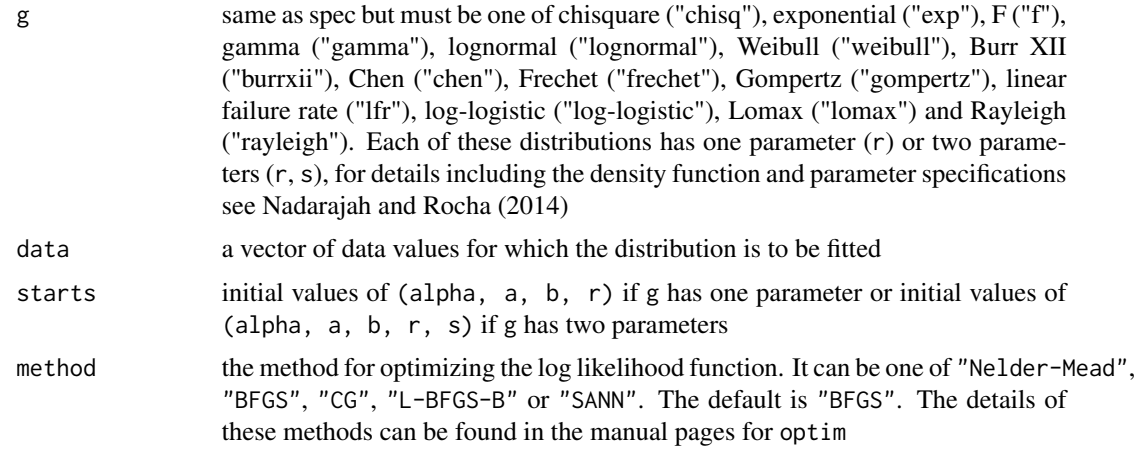

# Value

An object of the same length as x, giving the pdf or cdf values computed at x or an object of the same length as p, giving the quantile values computed at p or an object of the same length as n, giving the random numbers generated or an object giving the values of Cramer-von Misses statistic, Anderson Darling statistic, Kolmogorov Smirnov test statistic and p-value, maximum likelihood estimates, Akaike Information Criterion, Consistent Akaikes Information Criterion, Bayesian Information Criterion, Hannan-Quinn information criterion, standard errors of the maximum likelihood estimates, minimum value of the negative log-likelihood function and convergence status.

## Note

NaNs can be produced if  $p \notin [0, 1 - \exp(-\alpha)].$ 

#### Author(s)

Saralees Nadarajah, Ricardo Rocha

# References

S. Nadarajah and R. Rocha, Newdistns: An R Package for New Families of Distributions, Journal of Statistical Software, 69(10), 1-32, doi:10.18637/jss.v069.i10

G. M. Cordeiro, E. M. M. Ortega, G. Silva, The beta extended Weibull family, Journal of Probability and Statistical Science 10 (2012) 15-40

#### Examples

```
x=runif(10,min=0,max=1)
dbeg(x,"exp",alpha=1,a=1,b=1)
pbeg(x,"exp",alpha=1,a=1,b=1)
qbeg(x,"exp",alpha=1,a=1,b=1)
rbeg(10,"exp",alpha=1,a=1,b=1)
mbeg("exp",rexp(100),starts=c(1,1,1,1),method="BFGS")
```
# <span id="page-5-0"></span>Description

Computes the pdf, cdf, quantile and random numbers of the beta exponential G distribution due to Alzaatreh et al. (2013) specified by the pdf

$$
f(x) = \frac{\lambda}{B(a, b)} g(x) [1 - G(x)]^{\lambda b - 1} \left\{ 1 - [1 - G(x)]^{\lambda} \right\}^{a - 1}
$$

for G any valid cdf, g the corresponding pdf,  $\lambda > 0$ , the first shape parameter,  $a > 0$ , the second shape parameter, and  $b > 0$ , the third shape parameter. Also computes the Cramer-von Misses statistic, Anderson Darling statistic, Kolmogorov Smirnov test statistic and p-value, maximum likelihood estimates, Akaike Information Criterion, Consistent Akaikes Information Criterion, Bayesian Information Criterion, Hannan-Quinn information criterion, standard errors of the maximum likelihood estimates, minimum value of the negative log-likelihood function and convergence status when the distribution is fitted to some data

#### Usage

```
dbetaexpg(x, spec, lambda = 1, a = 1, b = 1, log = FALSE, ...)
pbetaexpg(x, spec, lambda = 1, a = 1, b = 1, \log p = FALSE, lower.tail = TRUE, ...)
qbetaexpg(p, spec, lambda = 1, a = 1, b = 1, log.p = FALSE, lower.tail = TRUE, ...)
rbetaexpg(n, spec, lambda = 1, a = 1, b = 1, ...)
mbetaexpg(g, data, starts, method = "BFGS")
```
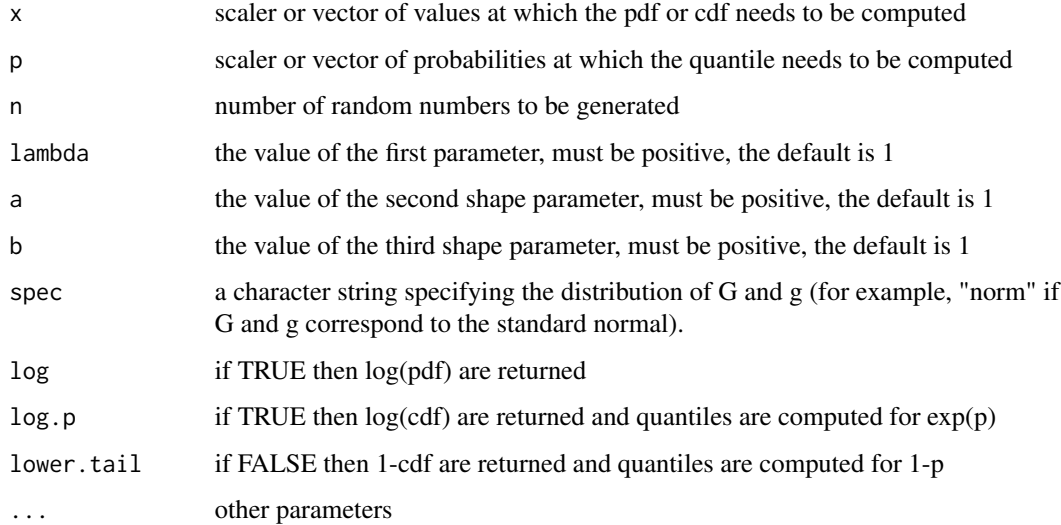

#### betaexpg 7

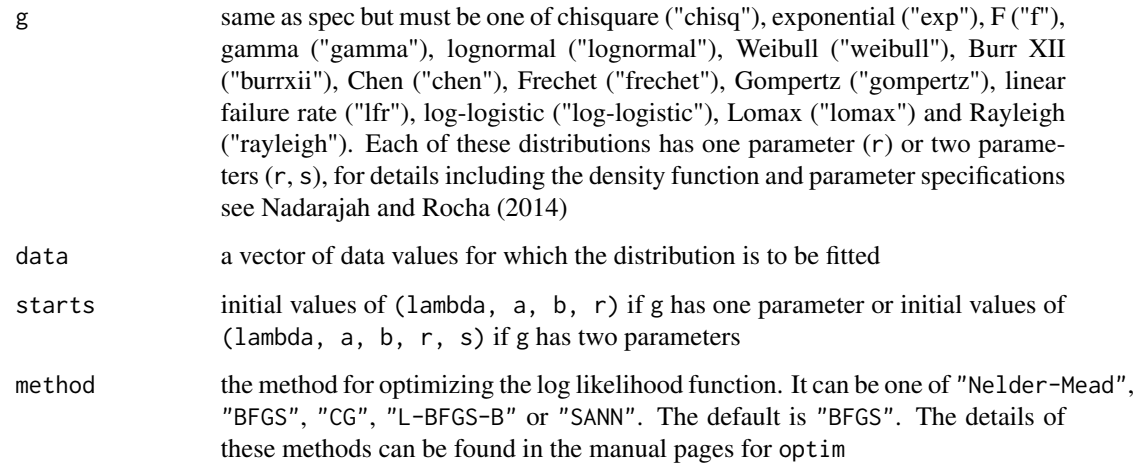

# Value

An object of the same length as x, giving the pdf or cdf values computed at x or an object of the same length as p, giving the quantile values computed at p or an object of the same length as n, giving the random numbers generated or an object giving the values of Cramer-von Misses statistic, Anderson Darling statistic, Kolmogorov Smirnov test statistic and p-value, maximum likelihood estimates, Akaike Information Criterion, Consistent Akaikes Information Criterion, Bayesian Information Criterion, Hannan-Quinn information criterion, standard errors of the maximum likelihood estimates, minimum value of the negative log-likelihood function and convergence status.

#### Author(s)

Saralees Nadarajah, Ricardo Rocha

#### References

S. Nadarajah and R. Rocha, Newdistns: An R Package for New Families of Distributions, Journal of Statistical Software, 69(10), 1-32, doi:10.18637/jss.v069.i10

A. Alzaatreh, C. Lee, F. Famoye, A new method for generating families of continuous distributions, METRON 71 (2013) 63-79

#### Examples

```
x=runif(10,min=0,max=1)
dbetaexpg(x,"exp",lambda=1,a=1,b=1)
pbetaexpg(x,"exp",lambda=1,a=1,b=1)
qbetaexpg(x,"exp",lambda=1,a=1,b=1)
rbetaexpg(10,"exp",lambda=1,a=1,b=1)
mbetaexpg("exp",rexp(100),starts=c(1,1,1,1),method="BFGS")
```
# <span id="page-7-0"></span>**Description**

Computes the pdf, cdf, quantile and random numbers of the beta G distribution due to Eugene et al. (2002) specified by the pdf

$$
f(x) = \frac{1}{B(a,b)} g(x) [G(x)]^{a-1} [1 - G(x)]^{b-1}
$$

for G any valid cdf, g the corresponding pdf,  $a > 0$ , the first shape parameter, and  $b > 0$ , the second shape parameter. Also computes the Cramer-von Misses statistic, Anderson Darling statistic, Kolmogorov Smirnov test statistic and p-value, maximum likelihood estimates, Akaike Information Criterion, Consistent Akaikes Information Criterion, Bayesian Information Criterion, Hannan-Quinn information criterion, standard errors of the maximum likelihood estimates, minimum value of the negative log-likelihood function and convergence status when the distribution is fitted to some data

#### Usage

```
dbetag(x, spec, a = 1, b = 1, log = FALSE, ...)
pbetag(x, spec, a = 1, b = 1, log.p = FALSE, lower.tail = TRUE, ...)
qbetag(p, spec, a = 1, b = 1, log.p = FALSE, lower.tail = TRUE, ...)
rbetag(n, spec, a = 1, b = 1, ...)
mbeta(g, data, starts, method = "BFGS")
```
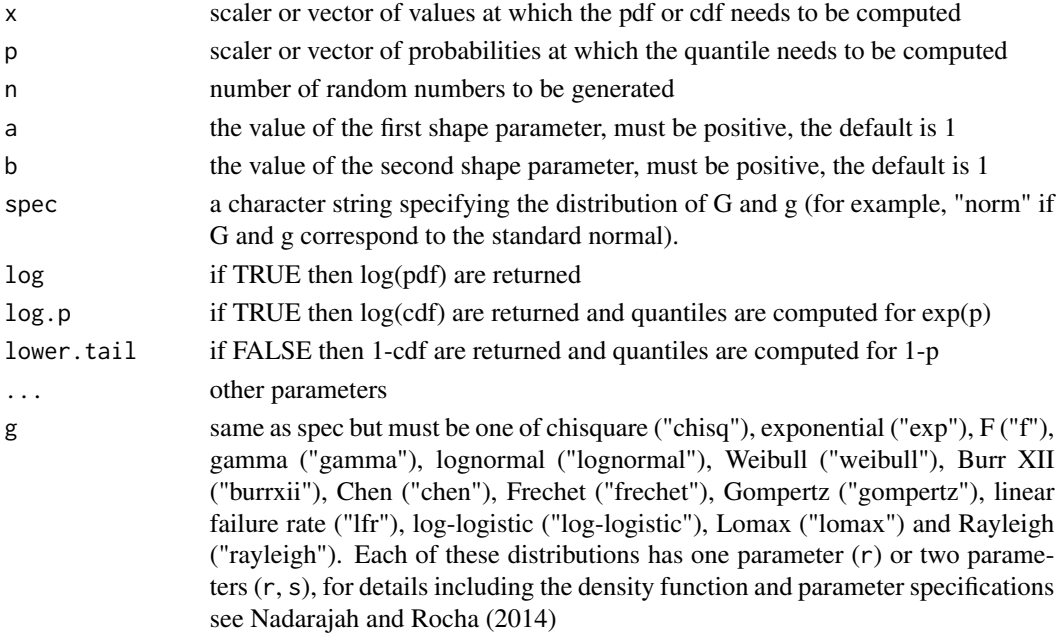

<span id="page-8-0"></span>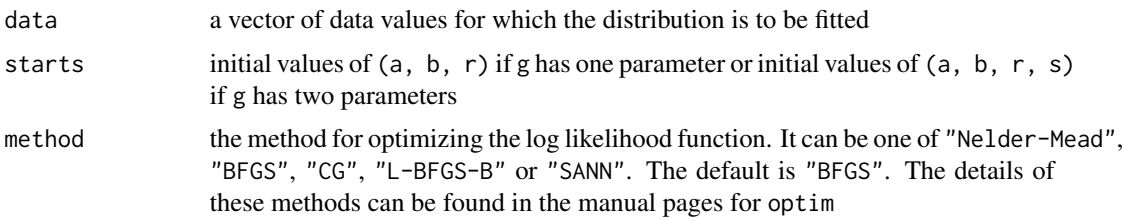

# Value

An object of the same length as x, giving the pdf or cdf values computed at x or an object of the same length as p, giving the quantile values computed at p or an object of the same length as n, giving the random numbers generated or an object giving the values of Cramer-von Misses statistic, Anderson Darling statistic, Kolmogorov Smirnov test statistic and p-value, maximum likelihood estimates, Akaike Information Criterion, Consistent Akaikes Information Criterion, Bayesian Information Criterion, Hannan-Quinn information criterion, standard errors of the maximum likelihood estimates, minimum value of the negative log-likelihood function and convergence status.

#### Author(s)

Saralees Nadarajah, Ricardo Rocha

# References

S. Nadarajah and R. Rocha, Newdistns: An R Package for New Families of Distributions, Journal of Statistical Software, 69(10), 1-32, doi:10.18637/jss.v069.i10

N. Eugene, C. Lee, F. Famoye, Beta-normal distribution and its applications, Communications in Statistics—Theory and Methods, 31 (2002) 497-512

#### Examples

```
x=runif(10,min=0,max=1)
dbetag(x,"exp",a=1,b=1)
pbetag(x,"exp",a=1,b=1)
qbeta(x,"exp", a=1, b=1)rbetag(10,"exp",a=1,b=1)
mbetag("exp",rexp(100),starts=c(1,1,1),method="BFGS")
```
eepg *Exponentiated Exponential Poisson G Distribution*

#### Description

Computes the pdf, cdf, quantile and random numbers of the exponentiated exponential Poisson G distribution due to Ristic and Nadarajah (2013) specified by the pdf

$$
f(x) = a\lambda \left\{1 - \exp(-\lambda)\right\}^{-1} g(x) G^{a-1}(x) \exp\left[-\lambda G^a(x)\right]
$$

for G any valid cdf, g the corresponding pdf,  $\lambda > 0$ , the scale parameter, and  $a > 0$ , the shape parameter. Also computes the Cramer-von Misses statistic, Anderson Darling statistic, Kolmogorov Smirnov test statistic and p-value, maximum likelihood estimates, Akaike Information Criterion, Consistent Akaikes Information Criterion, Bayesian Information Criterion, Hannan-Quinn information criterion, standard errors of the maximum likelihood estimates, minimum value of the negative log-likelihood function and convergence status when the distribution is fitted to some data

# Usage

```
deepg(x, spec, lambda = 1, a = 1, log = FALSE, ...)
peeps(x, spec, lambda = 1, a = 1, log.p = FALSE, lower.tail = TRUE, ...)qeepg(p, spec, lambda = 1, a = 1, log.p = FALSE, lowertail = TRUE, ...)reepg(n, spec, lambda = 1, a = 1, ...)
meeps(g, data, starts, method = "BFGS")
```
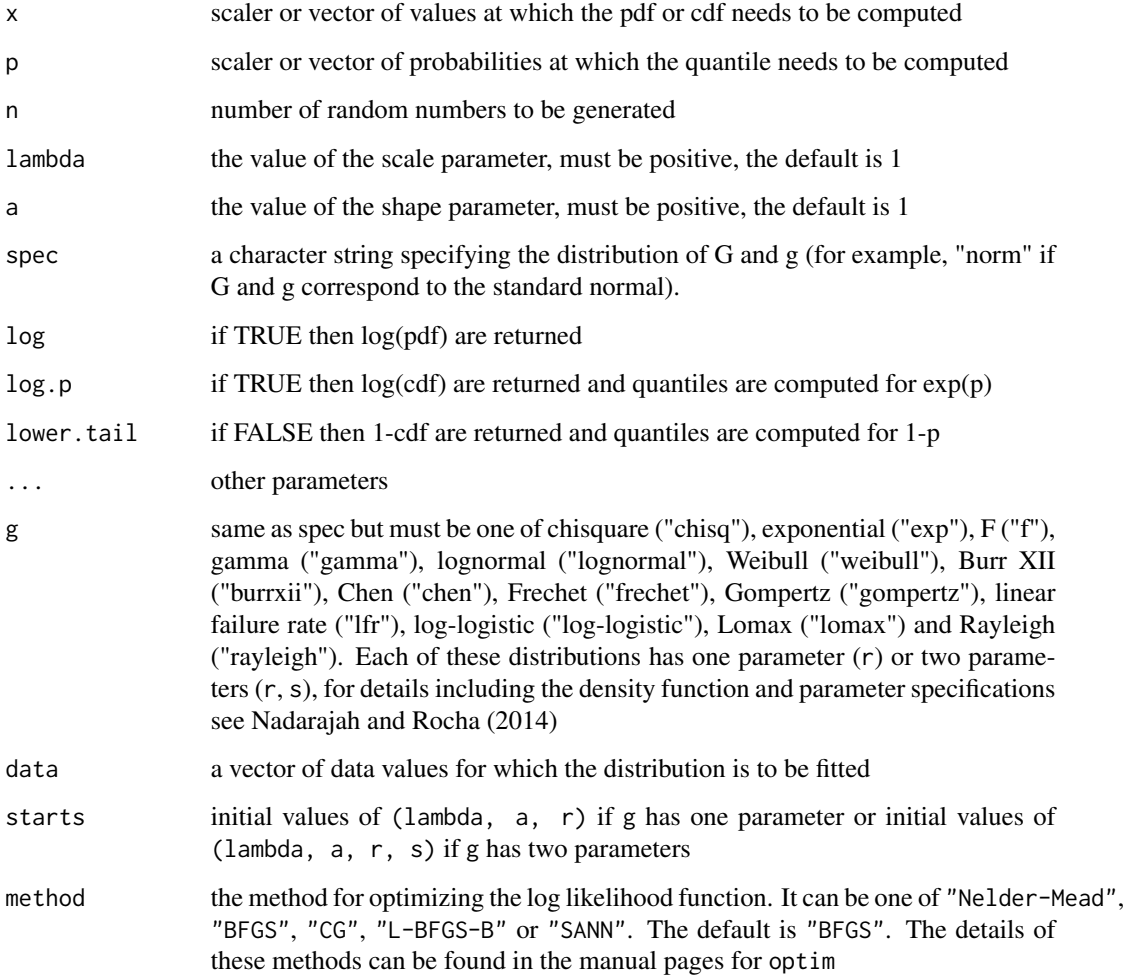

#### Value

An object of the same length as x, giving the pdf or cdf values computed at x or an object of the same length as p, giving the quantile values computed at p or an object of the same length as n, giving the random numbers generated or an object giving the values of Cramer-von Misses statistic, Anderson Darling statistic, Kolmogorov Smirnov test statistic and p-value, maximum likelihood estimates, Akaike Information Criterion, Consistent Akaikes Information Criterion, Bayesian Information Criterion, Hannan-Quinn information criterion, standard errors of the maximum likelihood estimates, minimum value of the negative log-likelihood function and convergence status.

#### Author(s)

Saralees Nadarajah, Ricardo Rocha

#### References

S. Nadarajah and R. Rocha, Newdistns: An R Package for New Families of Distributions, Journal of Statistical Software, 69(10), 1-32, doi:10.18637/jss.v069.i10

M. M. Ristic, S. Nadarajah, A new lifetime distribution, Journal of Statistical Computation and Simulation, doi: 10.1080/00949655.2012.697163

#### Examples

```
x=runif(10,min=0,max=1)
deepg(x,"exp",lambda=1,a=1)
peepg(x,"exp",lambda=1,a=1)
qeepg(x,"exp",lambda=1,a=1)
reepg(10,"exp",lambda=1,a=1)
meepg("exp",rexp(100),starts=c(1,1,1),method="BFGS")
```
### eg *Exponentiated Generalized G Distribution*

### Description

Computes the pdf, cdf, quantile and random numbers of the exponentiated generalized G distribution due to Cordeiro et al. (2013) specified by the pdf

$$
f(x) = abg(x) [1 - G(x)]^{a-1} \{1 - [1 - G(x)]^{a}\}^{b-1}
$$

for G any valid cdf, g the corresponding pdf,  $a > 0$ , the first shape parameter, and  $b > 0$ , the second shape parameter. Also computes the Cramer-von Misses statistic, Anderson Darling statistic, Kolmogorov Smirnov test statistic and p-value, maximum likelihood estimates, Akaike Information Criterion, Consistent Akaikes Information Criterion, Bayesian Information Criterion, Hannan-Quinn information criterion, standard errors of the maximum likelihood estimates, minimum value of the negative log-likelihood function and convergence status when the distribution is fitted to some data

<span id="page-10-0"></span>

### Usage

```
deg(x, spec, a = 1, b = 1, log = FALSE, ...)
peg(x, spec, a = 1, b = 1, log.p = FALSE, lowertail = TRUE, ...)qeg(p, spec, a = 1, b = 1, log.p = FALSE, lowertail = TRUE, ...)reg(n, spec, a = 1, b = 1, ...)
meg(g, data, starts, method = "BFGS")
```
### Arguments

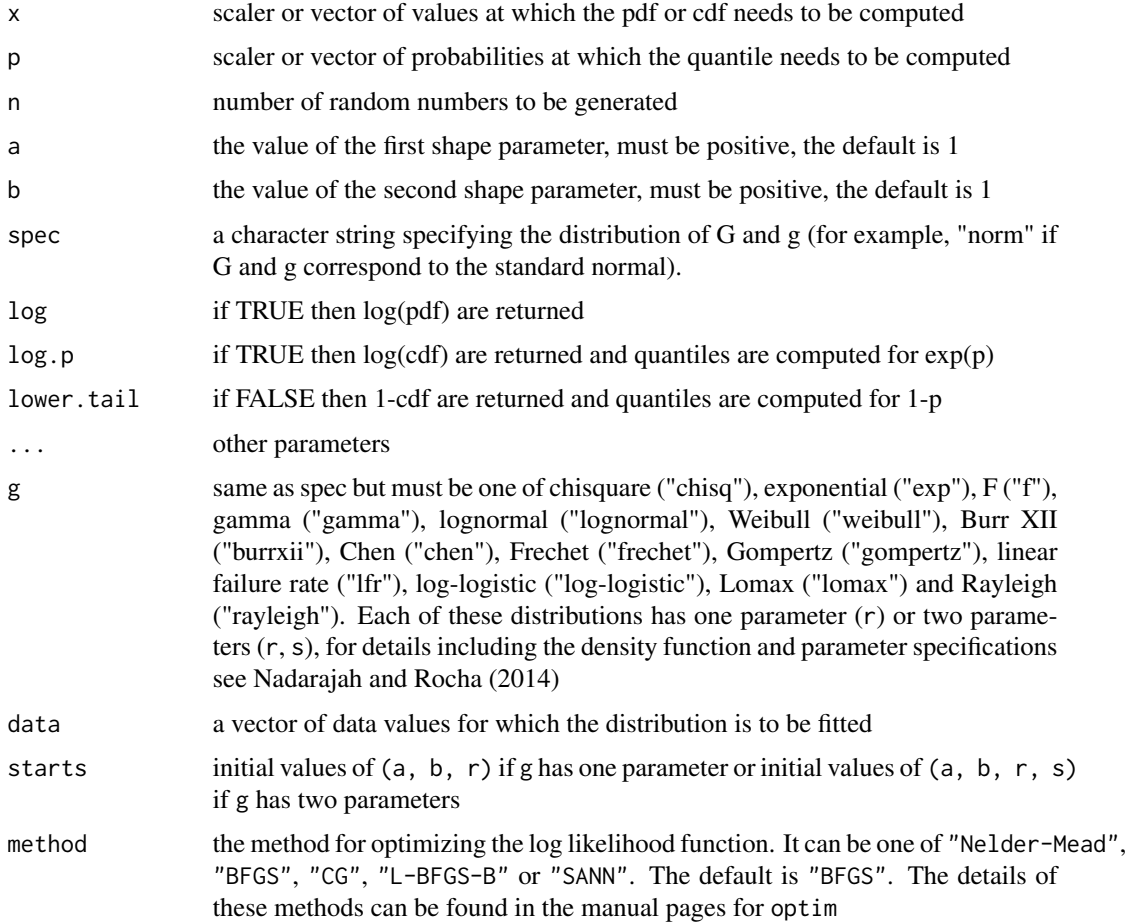

# Value

An object of the same length as x, giving the pdf or cdf values computed at x or an object of the same length as p, giving the quantile values computed at p or an object of the same length as n, giving the random numbers generated or an object giving the values of Cramer-von Misses statistic, Anderson Darling statistic, Kolmogorov Smirnov test statistic and p-value, maximum likelihood estimates, Akaike Information Criterion, Consistent Akaikes Information Criterion, Bayesian Information Criterion, Hannan-Quinn information criterion, standard errors of the maximum likelihood estimates, minimum value of the negative log-likelihood function and convergence status.

<span id="page-12-0"></span> $\exp$  13

# Author(s)

Saralees Nadarajah, Ricardo Rocha

# References

S. Nadarajah and R. Rocha, Newdistns: An R Package for New Families of Distributions, Journal of Statistical Software, 69(10), 1-32, doi:10.18637/jss.v069.i10

G. M. Cordeiro, E. M. M. Ortega, D. C. C. da Cunha, The exponentiated generalized class of distributions, Journal of Data Science 11 (2013) 1-27

### Examples

```
x=runif(10,min=0,max=1)
deg(x,"exp",a=1,b=1)
peg(x,"exp",a=1,b=1)
qeg(x,"exp",a=1,b=1)
reg(10,"exp",a=1,b=1)
meg("exp",rexp(100),starts=c(1,1,1),method="BFGS")
```
#### expg *Exponentiated G Distribution*

#### **Description**

Computes the pdf, cdf, quantile and random numbers of the exponentiated G distribution due to Gupta et al. (1998) specified by the pdf

$$
f(x) = ag(x)G^{a-1}(x)
$$

for G any valid cdf, g the corresponding pdf and  $a > 0$ , the shape parameter. Also computes the Cramer-von Misses statistic, Anderson Darling statistic, Kolmogorov Smirnov test statistic and p-value, maximum likelihood estimates, Akaike Information Crite rion, Consistent Akaikes Information Criterion, Bayesian Information Criterion, Hannan-Quinn information criterion, standard errors of the maximum likelihood estimates, minimum value of the negative log-likelihood function and convergence status when the distribution is fitted to some data

#### Usage

```
dexpg(x, spec, a = 1, log = FALSE, ...)
pexpg(x, spec, a = 1, log.p = FALSE, lowertail = TRUE, ...)qexp(g(p, spec, a = 1, log.p = FALSE, lowertail = TRUE, ...)rexpg(n, spec, a = 1, ...)
mexpg(g, data, starts, method = "BFGS")
```
#### Arguments

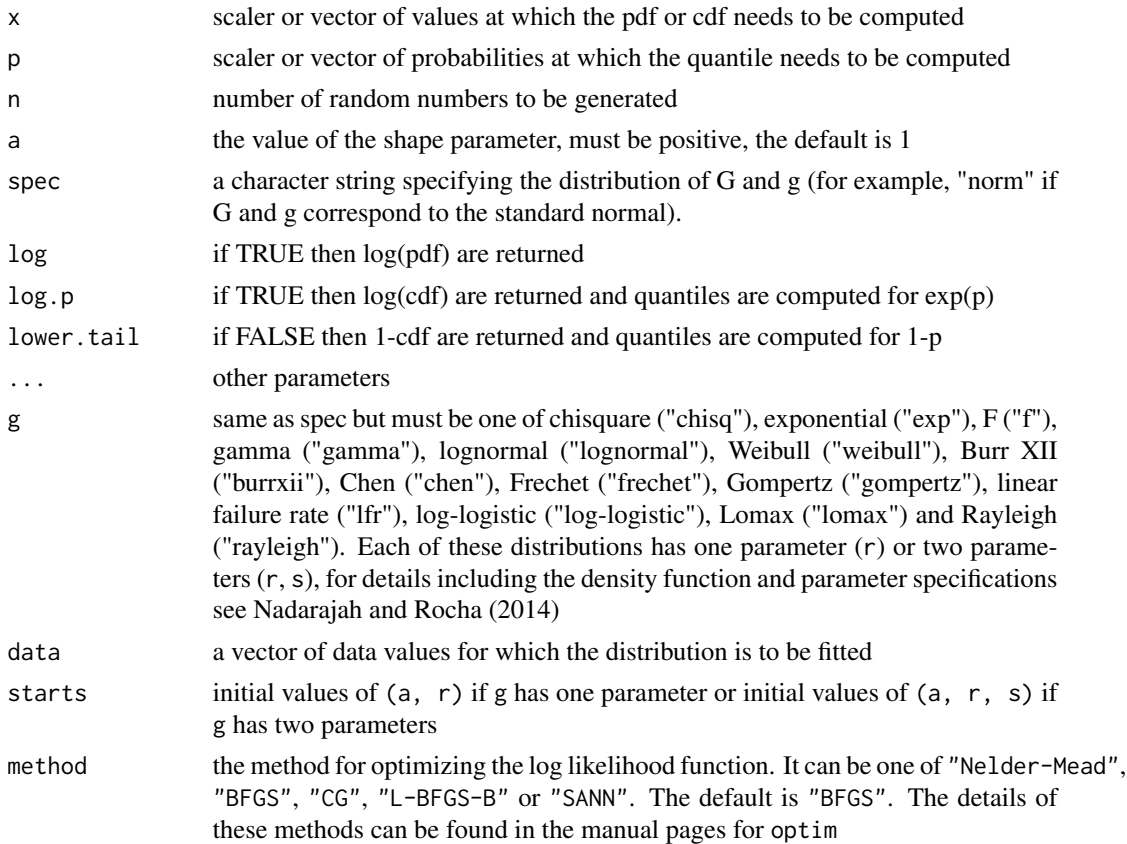

### Value

An object of the same length as x, giving the pdf or cdf values computed at x or an object of the same length as p, giving the quantile values computed at p or an object of the same length as n, giving the random numbers generated or an object giving the values of Cramer-von Misses statistic, Anderson Darling statistic, Kolmogorov Smirnov test statistic and p-value, maximum likelihood estimates, Akaike Information Criterion, Consistent Akaikes Information Criterion, Bayesian Information Criterion, Hannan-Quinn information criterion, standard errors of the maximum likelihood estimates, minimum value of the negative log-likelihood function and convergence status.

#### Author(s)

Saralees Nadarajah, Ricardo Rocha

# References

S. Nadarajah and R. Rocha, Newdistns: An R Package for New Families of Distributions, Journal of Statistical Software, 69(10), 1-32, doi:10.18637/jss.v069.i10

R. C. Gupta, P. L. Gupta, R. D. Gupta, Modeling failure time data by Lehman alternatives, Communications in Statistics—Theory and Methods 27 (1998) 887-904

#### <span id="page-14-0"></span>expkumg that the state of the state of the state of the state of the state of the state of the state of the state of the state of the state of the state of the state of the state of the state of the state of the state of t

### Examples

```
x=runif(10,min=0,max=1)
dexpg(x,"exp",a=1)
pexpg(x,"exp",a=1)
qexpg(x,"exp",a=1)
rexpg(10,"exp",a=1)
mexpg("exp",rexp(100),starts=c(1,1),method="BFGS")
```
expkumg *Exponentiated Kumaraswamy G Distribution*

# **Description**

Computes the pdf, cdf, quantile and random numbers of the exponentiated Kumaraswamy G distribution due to Lemonte et al. (2013) specified by the pdf

$$
f(x) = abcg(x)G^{a-1}(x) [1 - G^{a}(x)]^{b-1} \left\{ 1 - [1 - G^{a}(x)]^{b} \right\}^{c-1}
$$

for G any valid cdf, g the corresponding pdf,  $a > 0$ , the first shape parameter,  $b > 0$ , the second shape parameter and  $c > 0$ , the third shape parameter. Also computes the Cramer-von Misses statistic, Anderson Darling statistic, Kolmogorov Smirnov test statistic and p-value, maximum likelihood estimates, Akaike Information Criterion, Consistent Akaikes Information Criterion, Bayesian Information Criterion, Hannan-Quinn information criterion, standard errors of the maximum likelihood estimates, minimum value of the negative log-likelihood function and convergence status when the distribution is fitted to some data

## Usage

```
dexpkumg(x, spec, a = 1, b = 1, c = 1, log = FALSE, ...)
pexpkumg(x, spec, a = 1, b = 1, c = 1, log.p = FALSE, lower.tail = TRUE, ...)
qexpkumg(p, spec, a = 1, b = 1, c = 1, log.p = FALSE, lower.tail = TRUE, ...)
rexpkumg(n, spec, a = 1, b = 1, c = 1, ...)
mexpkumg(g, data, starts, method = "BFGS")
```
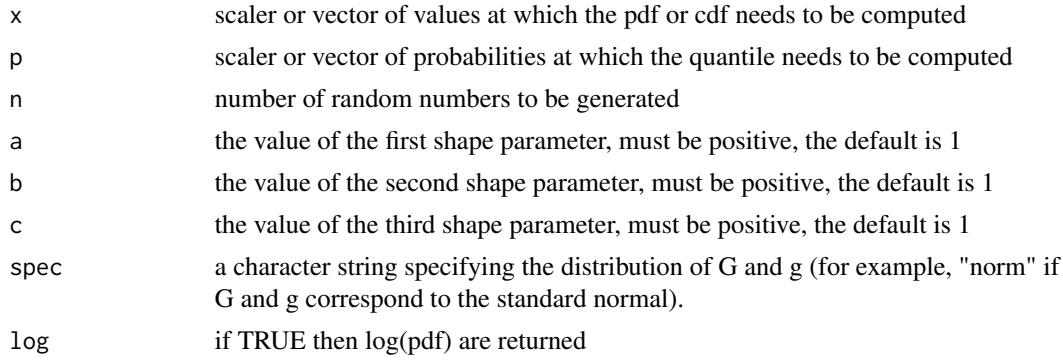

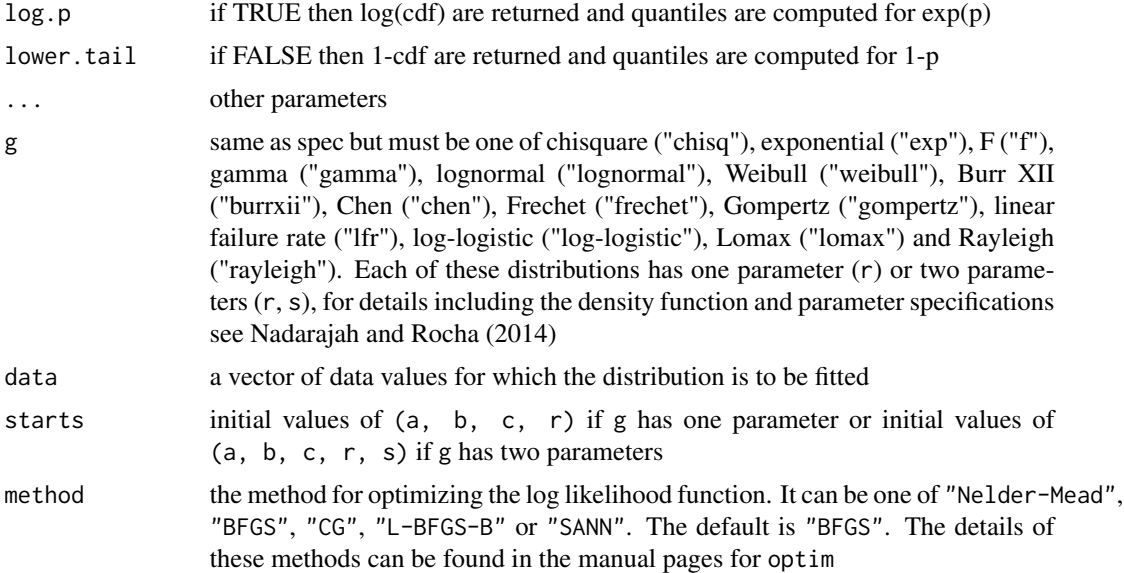

# Value

An object of the same length as x, giving the pdf or cdf values computed at x or an object of the same length as p, giving the quantile values computed at p or an object of the same length as n, giving the random numbers generated or an object giving the values of Cramer-von Misses statistic, Anderson Darling statistic, Kolmogorov Smirnov test statistic and p-value, maximum likelihood estimates, Akaike Information Criterion, Consistent Akaikes Information Criterion, Bayesian Information Criterion, Hannan-Quinn information criterion, standard errors of the maximum likelihood estimates, minimum value of the negative log-likelihood function and convergence status.

## Author(s)

Saralees Nadarajah, Ricardo Rocha

### References

S. Nadarajah and R. Rocha, Newdistns: An R Package for New Families of Distributions, Journal of Statistical Software, 69(10), 1-32, doi:10.18637/jss.v069.i10

A. J. Lemonte, W. Barreto-Souza, G. M. Cordeiro, The exponentiated Kumaraswamy distribution and its log-transform, Brazilian Journal of Probability and Statistics 27 (2013) 31-53

#### Examples

```
x=runif(10,min=0,max=1)
dexpkumg(x,"exp",a=1,b=1,c=1)
pexpkumg(x,"exp",a=1,b=1,c=1)
qexpkumg(x,"exp",a=1,b=1,c=1)
rexpkumg(10,"exp",a=1,b=1,c=1)
mexpkumg("exp",rexp(100),starts=c(1,1,1,1),method="BFGS")
```
# Description

Computes the pdf, cdf, quantile and random numbers of the gamma uniform G distribution due to Torabi and Montazeri (2012) specified by the pdf

$$
f(x) = \frac{1}{\Gamma(a)} \frac{g(x)}{\left[1 - G(x)\right]^2} \left[\frac{G(x)}{1 - G(x)}\right]^{a-1} \exp\left[-\frac{G(x)}{1 - G(x)}\right]
$$

for G any valid cdf, g the corresponding pdf, and  $a > 0$ , the first shape parameter. Also computes the Cramer-von Misses statistic, Anderson Darling statistic, Kolmogorov Smirnov test statistic and p-value, maximum likelihood estimates, Akaike Information Criterion, Consistent Akaikes Information Criterion, Bayesian Information Criterion, Hannan-Quinn information criterion, standard errors of the maximum likelihood estimates, minimum value of the negative log-likelihood function and convergence status when the distribution is fitted to some data

#### Usage

```
dgammag(x, spec, a = 1, log = FALSE, ...)
pgammag(x, spec, a = 1, log.p = FALSE, lower.tail = TRUE, ...)
qgammag(p, spec, a = 1, log.p = FALSE, lower.tail = TRUE, ...)
rgammag(n, spec, a = 1, ...)
mgammag(g, data, starts, method = "BFGS")
```
# Arguments

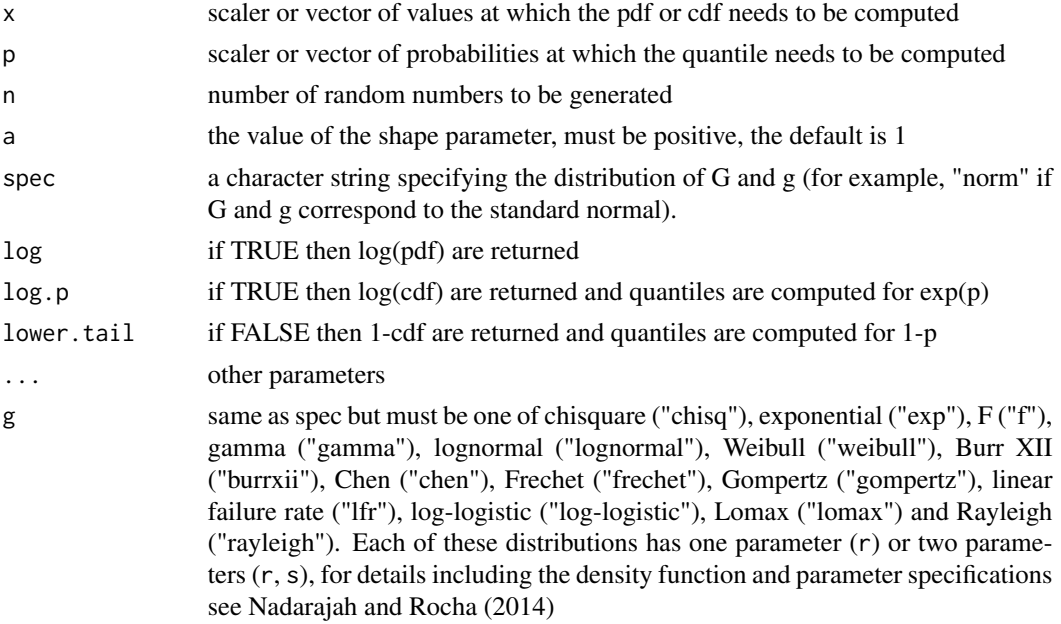

<span id="page-16-0"></span>gammag *Gamma Uniform G Distribution*

<span id="page-17-0"></span>18 gammag1

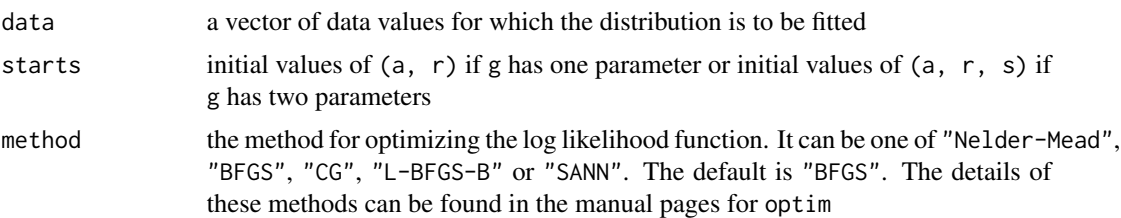

### Value

An object of the same length as x, giving the pdf or cdf values computed at x or an object of the same length as p, giving the quantile values computed at p or an object of the same length as n, giving the random numbers generated or an object giving the values of Cramer-von Misses statistic, Anderson Darling statistic, Kolmogorov Smirnov test statistic and p-value, maximum likelihood estimates, Akaike Information Criterion, Consistent Akaikes Information Criterion, Bayesian Information Criterion, Hannan-Quinn information criterion, standard errors of the maximum likelihood estimates, minimum value of the negative log-likelihood function and convergence status.

#### Author(s)

Saralees Nadarajah, Ricardo Rocha

#### References

S. Nadarajah and R. Rocha, Newdistns: An R Package for New Families of Distributions, Journal of Statistical Software, 69(10), 1-32, doi:10.18637/jss.v069.i10

H. Torabi, N. H. Montazeri, The gamma uniform distribution and its applications, Kybernetika 48 (2012) 16-30

#### Examples

```
x=runif(10,min=0,max=1)
dgammag(x,"exp",a=1)
pgammag(x,"exp",a=1)
qgammag(x,"exp",a=1)
rgammag(10,"exp",a=1)
mgammag("exp",rexp(100),starts=c(1,1),method="BFGS")
```
gammag1 *Gamma G Distribution due to Zografos and Balakrishnan (2009)*

### **Description**

Computes the pdf, cdf, quantile and random numbers of the gamma G distribution due to Zografos and Balakrishnan (2009) specified by the pdf

$$
f(x) = \frac{1}{\Gamma(a)} g(x) \{-\log[1 - G(x)]\}^{a-1}
$$

for G any valid cdf, q the corresponding pdf, and  $a > 0$ , the shape parameter. Also computes the Cramer-von Misses statistic, Anderson Darling statistic, Kolmogorov Smirnov test statistic and p-value, maximum likelihood estimates, Akaike Information Criterion, Consistent Akaikes Information Criterion, Bayesian Information Criterion, Hannan-Quinn information criterion, standard errors of the maximum likelihood estimates, minimum value of the negative log-likelihood function and convergence status when the distribution is fitted to some data

#### Usage

```
dgammag1(x, spec, a = 1, log = FALSE, ...)
pgammag1(x, spec, a = 1, log.p = FALSE, lower.tail = TRUE, ...)
qgammag1(p, spec, a = 1, log.p = FALSE, lower.tail = TRUE, ...)
rgammag1(n, spec, a = 1, ...)
mgammag1(g, data, starts, method = "BFGS")
```
# Arguments

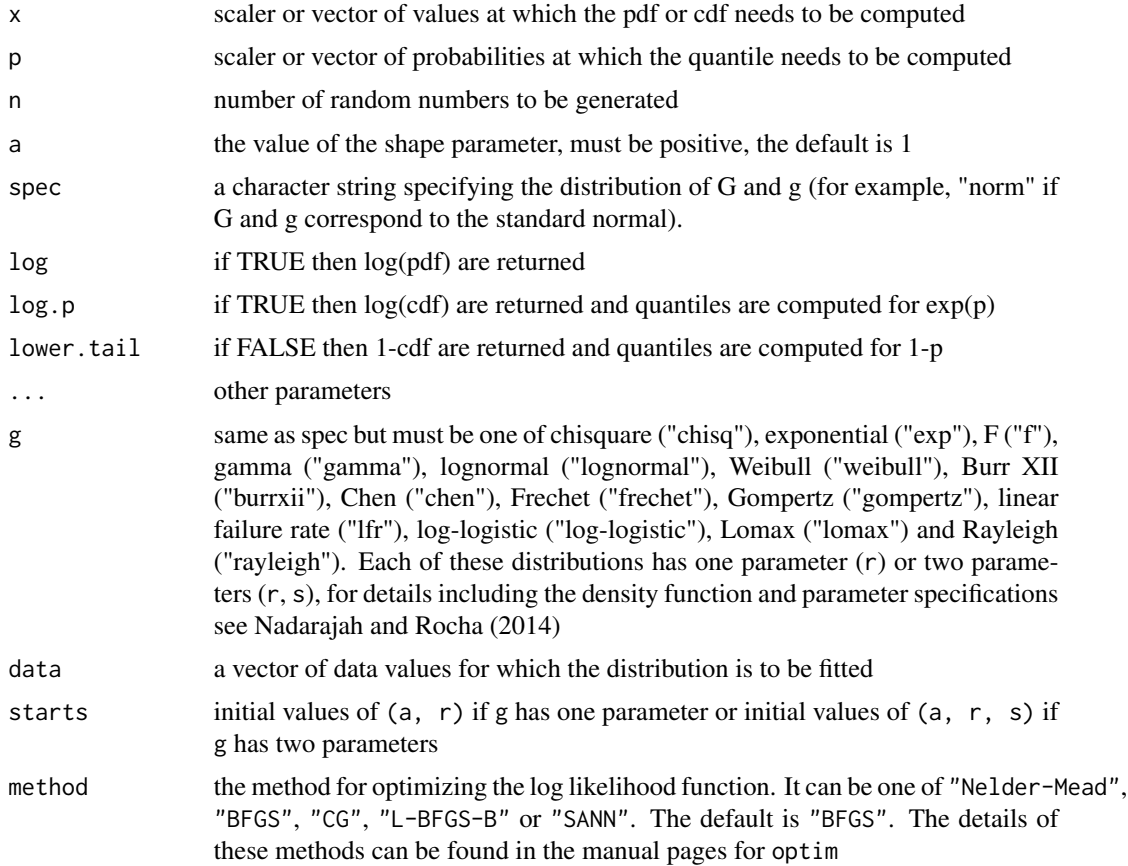

#### Value

An object of the same length as x, giving the pdf or cdf values computed at x or an object of the same length as p, giving the quantile values computed at p or an object of the same length as n, giving the random numbers generated or an object giving the values of Cramer-von Misses statistic, Anderson Darling statistic, Kolmogorov Smirnov test statistic and p-value, maximum likelihood estimates, Akaike Information Criterion, Consistent Akaikes Information Criterion, Bayesian Information Criterion, Hannan-Quinn information criterion, standard errors of the maximum likelihood estimates, minimum value of the negative log-likelihood function and convergence status.

#### Author(s)

Saralees Nadarajah, Ricardo Rocha

### References

S. Nadarajah and R. Rocha, Newdistns: An R Package for New Families of Distributions, Journal of Statistical Software, 69(10), 1-32, doi:10.18637/jss.v069.i10

K. Zografos, N. Balakrishnan, On families of beta- and generalized gamma-generated distributions and associated inference, Statistical Methodology 6 (2009) 344-362

#### Examples

```
x=runif(10,min=0,max=1)
dgammag1(x,"exp",a=1)
pgammag1(x,"exp",a=1)
qgammag1(x,"exp",a=1)
rgammag1(10,"exp",a=1)
mgammag1("exp",rexp(100),starts=c(1,1),method="BFGS")
```
gammag2 *Gamma G Distribution due to Ristic and Balakrishnan (2012)*

#### **Description**

Computes the pdf, cdf, quantile and random numbers of the gamma G distribution due to Ristic and Balakrishnan (2012) specified by the pdf

$$
f(x) = \frac{1}{\Gamma(a)} g(x) \left\{-\log G(x)\right\}^{a-1}
$$

for G any valid cdf, g the corresponding pdf, and  $a > 0$ , the shape parameter. Also computes the Cramer-von Misses statistic, Anderson Darling statistic, Kolmogorov Smirnov test statistic and p-value, maximum likelihood estimates, Akaike Information Criterion, Consistent Akaikes Information Criterion, Bayesian Information Criterion, Hannan-Quinn information criterion, standard errors of the maximum likelihood estimates, minimum value of the negative log-likelihood function and convergence status when the distribution is fitted to some data

# Usage

```
dgammag2(x, spec, a = 1, log = FALSE, ...)pgammag2(x, spec, a = 1, log.p = FALSE, lower.tail = TRUE, ...)
qgammag2(p, spec, a = 1, log.p = FALSE, lower.tail = TRUE, ...)
rgammag2(n, spec, a = 1, ...)
mgammag2(g, data, starts, method = "BFGS")
```
<span id="page-19-0"></span>

#### gammag2 21  $\qquad$  21

#### Arguments

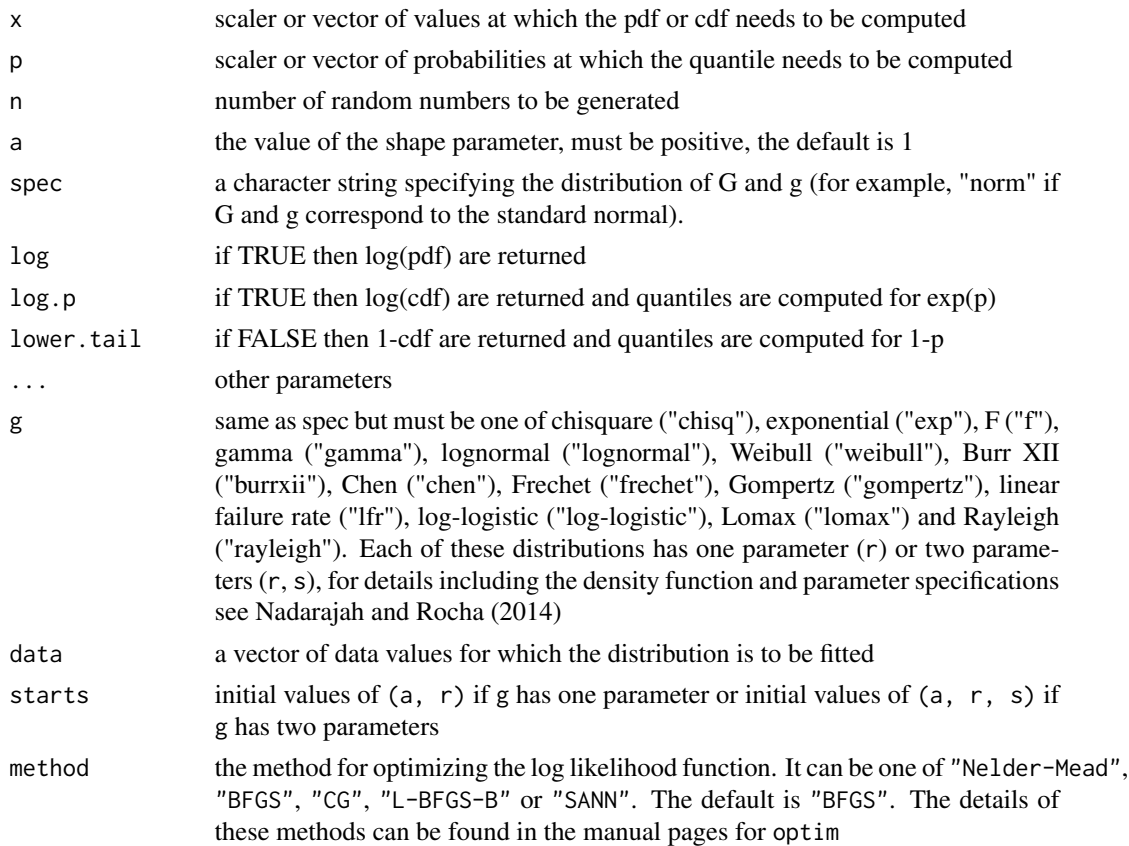

# Value

An object of the same length as x, giving the pdf or cdf values computed at x or an object of the same length as p, giving the quantile values computed at p or an object of the same length as n, giving the random numbers generated or an object giving the values of Cramer-von Misses statistic, Anderson Darling statistic, Kolmogorov Smirnov test statistic and p-value, maximum likelihood estimates, Akaike Information Criterion, Consistent Akaikes Information Criterion, Bayesian Information Criterion, Hannan-Quinn information criterion, standard errors of the maximum likelihood estimates, minimum value of the negative log-likelihood function and convergence status.

#### Author(s)

Saralees Nadarajah, Ricardo Rocha

# References

S. Nadarajah and R. Rocha, Newdistns: An R Package for New Families of Distributions, Journal of Statistical Software, 69(10), 1-32, doi:10.18637/jss.v069.i10

M. M. Ristic, N. Balakrishnan, The gamma exponentiated exponential distribution, Journal of Statistical Computation and Simulation 82 (2012) 1191-1206

### Examples

```
x=runif(10,min=0,max=1)
dgammag2(x,"exp",a=1)
pgammag2(x,"exp",a=1)
qgammag2(x,"exp",a=1)
rgammag2(10,"exp",a=1)
mgammag2("exp",rexp(10),starts=c(1,1),method="BFGS")
```
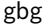

#### gbg *Generalized Beta G Distribution*

# Description

Computes the pdf, cdf, quantile and random numbers of the generalized beta G distribution due to Alexander et al. (2012) specified by the pdf

$$
f(x) = \frac{c}{B(a,b)} g(x) G^{ac-1}(x) [1 - G^{c}(x)]^{b-1}
$$

for G any valid cdf, g the corresponding pdf,  $a > 0$ , the first shape parameter,  $b > 0$ , the second shape parameter and  $c > 0$ , the third shape parameter. Also computes the Cramer-von Misses statistic, Anderson Darling statistic, Kolmogorov Smirnov test statistic and p-value, maximum likelihood estimates, Akaike Information Criterion, Consistent Akaikes Information Criterion, Bayesian Information Criterion, Hannan-Quinn information criterion, standard errors of the maximum likelihood estimates, minimum value of the negative log-likelihood function and convergence status when the distribution is fitted to some data

## Usage

dgbg(x, spec,  $a = 1$ ,  $b = 1$ ,  $c = 1$ ,  $log = FALSE$ , ...)  $pgbg(x, spec, a = 1, b = 1, c = 1, log.p = FALSE, lower$ **tail = TRUE, ...** $)$ qgbg(p, spec,  $a = 1$ ,  $b = 1$ ,  $c = 1$ ,  $log.p = FALSE$ ,  $lower.tail = TRUE$ , ...) rgbg(n, spec,  $a = 1$ ,  $b = 1$ ,  $c = 1$ , ...)  $mgbg(g, data, starts, method = "BFGS")$ 

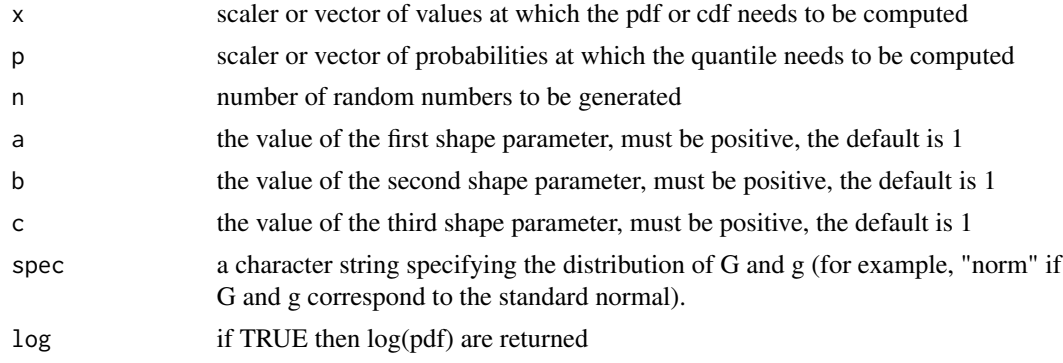

<span id="page-21-0"></span>

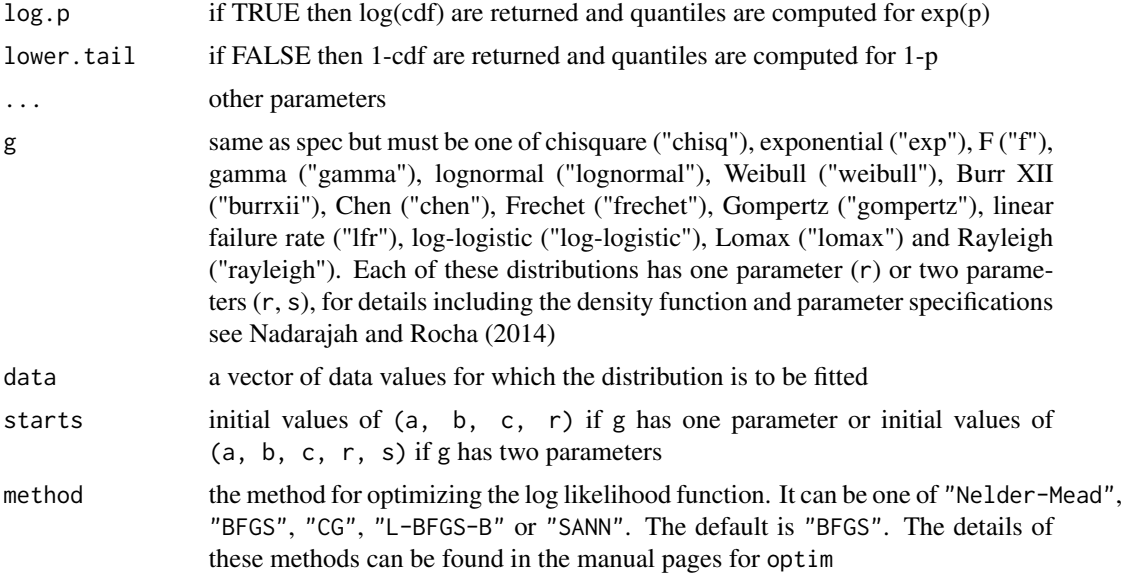

# Value

An object of the same length as x, giving the pdf or cdf values computed at x or an object of the same length as p, giving the quantile values computed at p or an object of the same length as n, giving the random numbers generated or an object giving the values of Cramer-von Misses statistic, Anderson Darling statistic, Kolmogorov Smirnov test statistic and p-value, maximum likelihood estimates, Akaike Information Criterion, Consistent Akaikes Information Criterion, Bayesian Information Criterion, Hannan-Quinn information criterion, standard errors of the maximum likelihood estimates, minimum value of the negative log-likelihood function and convergence status.

#### Author(s)

Saralees Nadarajah, Ricardo Rocha

### References

S. Nadarajah and R. Rocha, Newdistns: An R Package for New Families of Distributions, Journal of Statistical Software, 69(10), 1-32, doi:10.18637/jss.v069.i10

C. Alexander, G. M. Cordeiro, E. M. M. Ortega, Generalized beta-generated distributions, Computational Statistics and Data Analysis 56 (2012) 1880-1897

#### Examples

```
x=runif(10,min=0,max=1)
dgbg(x,"exp",a=1,b=1,c=1)
pgbg(x,"exp",a=1,b=1,c=1)
qgbg(x,"exp",a=1,b=1,c=1)
rgbg(10,"exp",a=1,b=1,c=1)
mgbg("exp",rexp(100),starts=c(1,1,1,1),method="BFGS")
```
#### <span id="page-23-0"></span>Description

Computes the pdf, cdf, quantile and random numbers of the geometric exponential Poisson G distribution due to Nadarajah et al. (2013) specified by the pdf

$$
f(x) = \frac{\theta(1-\eta)\left[1-\exp(-\theta)\right]g(x)\exp\left[-\theta+\theta G(x)\right]}{\left\{1-\exp(-\theta)-\eta+\eta\exp\left[-\theta+\theta G(x)\right]\right\}^2}
$$

for G any valid cdf, g the corresponding pdf,  $\theta > 0$ , the first scale parameter, and  $0 < \epsilon t a < 1$ , the second scale parameter. Also computes the Cramer-von Misses statistic, Anderson Darling statistic, Kolmogorov Smirnov test statistic and p-value, maximum likelihood estimates, Akaike Information Criterion, Consistent Akaikes Information Criterion, Bayesian Information Criterion, Hannan-Quinn information criterion, standard errors of the maximum likelihood estimates, minimum value of the negative log-likelihood function and convergence status when the distribution is fitted to some data

# Usage

```
dgepg(x, spec, theta = 1, eta = 0.5, \log = FALSE, ...)
pgepg(x, spec, theta = 1, eta = 0.5, log.p = FALSE, lowertail = TRUE, ...)qgepg(p, spec, theta = 1, eta = 0.5, log.p = FALSE, lower.tail = TRUE, \ldots)
rgepg(n, spec, theta = 1, eta = 0.5, ...)
mgepg(g, data, starts, method = "BFGS")
```
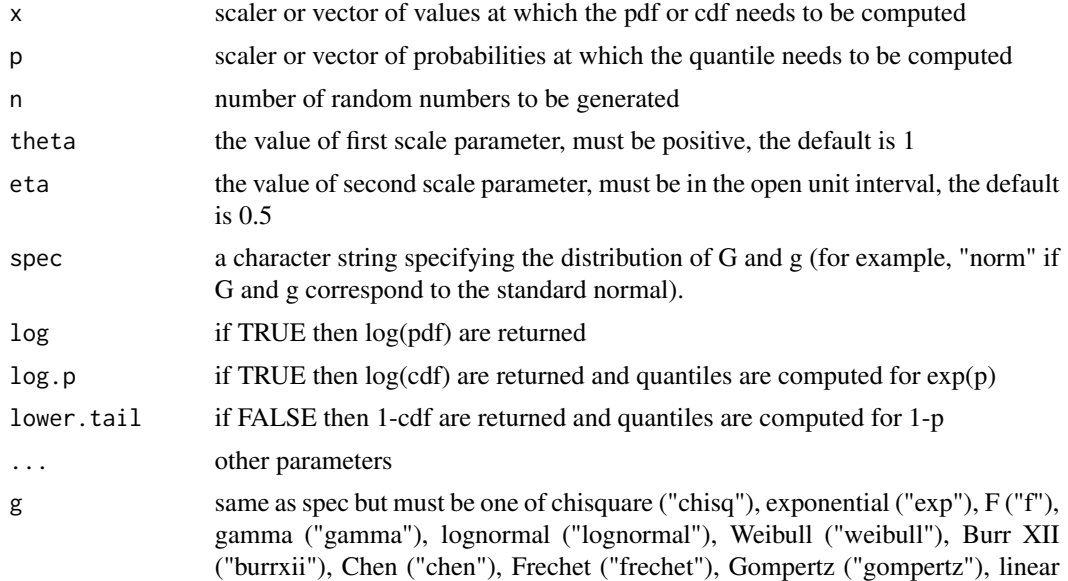

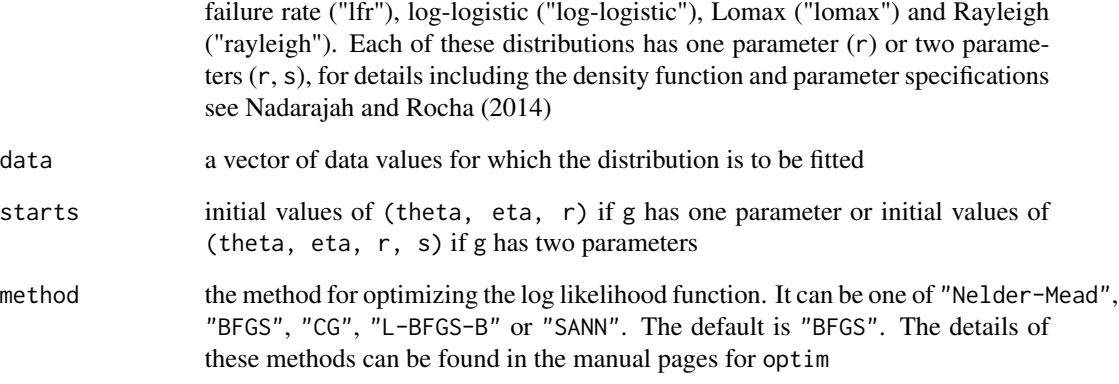

#### Value

An object of the same length as x, giving the pdf or cdf values computed at x or an object of the same length as p, giving the quantile values computed at p or an object of the same length as n, giving the random numbers generated or an object giving the values of Cramer-von Misses statistic, Anderson Darling statistic, Kolmogorov Smirnov test statistic and p-value, maximum likelihood estimates, Akaike Information Criterion, Consistent Akaikes Information Criterion, Bayesian Information Criterion, Hannan-Quinn information criterion, standard errors of the maximum likelihood estimates, minimum value of the negative log-likelihood function and convergence status.

# Author(s)

Saralees Nadarajah, Ricardo Rocha

#### References

S. Nadarajah and R. Rocha, Newdistns: An R Package for New Families of Distributions, Journal of Statistical Software, 69(10), 1-32, doi:10.18637/jss.v069.i10

S. Nadarajah, V. G. Cancho, E. M. M. Ortega, The geometric exponential Poisson distribution, Stat Methods Appl 22 (2013) 355-380

#### Examples

```
x=runif(10,min=0,max=1)
dgepg(x,"exp",theta=1,eta=0.5)
pgepg(x,"exp",theta=1,eta=0.5)
qgepg(x,"exp",theta=1,eta=0.5)
rgepg(10,"exp",theta=1,eta=0.5)
mgepg("exp",rexp(100),starts=c(1,0.5,1),method="BFGS")
```
#### <span id="page-25-0"></span>kumg *Kumaraswamy G Distribution*

#### Description

Computes the pdf, cdf, quantile and random numbers of the Kumaraswamy G distribution due to Cordeiro and Castro (2011) specified by the pdf

$$
f(x) = abg(x)G^{a-1}(x) [1 - G^{a}(x)]^{b-1}
$$

for G any valid cdf, g the corresponding pdf,  $a > 0$ , the first shape parameter, and  $b > 0$ , the second shape parameter. Also computes the Cramer-von Misses statistic, Anderson Darling statistic, Kolmogorov Smirnov test statistic and p-value, maximum likelihood estimates, Akaike Information Criterion, Consistent Akaikes Information Criterion, Bayesian Information Criterion, Hannan-Quinn information criterion, standard errors of the maximum likelihood estimates, minimum value of the negative log-likelihood function and convergence status when the distribution is fitted to some data

# Usage

```
dkumg(x, spec, a = 1, b = 1, log = FALSE, ...)
pkumg(x, spec, a = 1, b = 1, log.p = FALSE, lower.tail = TRUE, ...)
qkumg(p, spec, a = 1, b = 1, \log.p = \text{FALSE}, \log p = \text{FALSE}, \log p = \text{False}, \log p = \text{False}rkumg(n, spec, a = 1, b = 1, ...)
mkumg(g, data, starts, method = "BFGS")
```
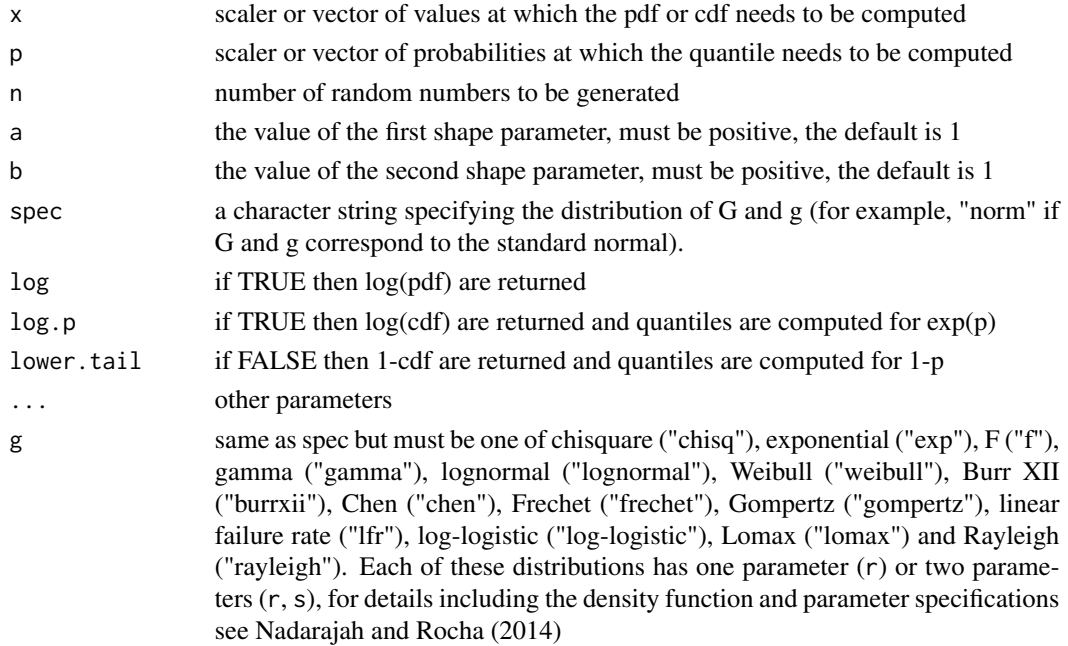

<span id="page-26-0"></span>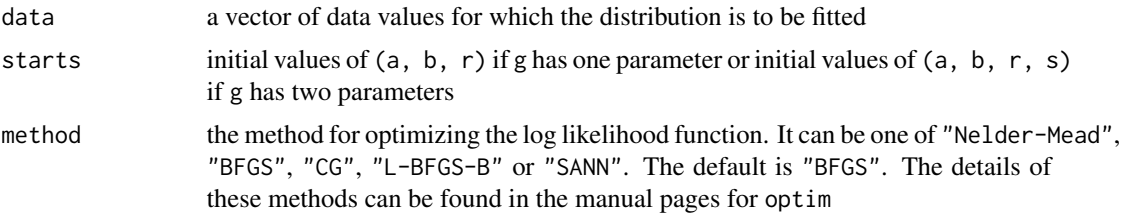

#### Value

An object of the same length as x, giving the pdf or cdf values computed at x or an object of the same length as p, giving the quantile values computed at p or an object of the same length as n, giving the random numbers generated or an object giving the values of Cramer-von Misses statistic, Anderson Darling statistic, Kolmogorov Smirnov test statistic and p-value, maximum likelihood estimates, Akaike Information Criterion, Consistent Akaikes Information Criterion, Bayesian Information Criterion, Hannan-Quinn information criterion, standard errors of the maximum likelihood estimates, minimum value of the negative log-likelihood function and convergence status.

### Author(s)

Saralees Nadarajah, Ricardo Rocha

#### References

S. Nadarajah and R. Rocha, Newdistns: An R Package for New Families of Distributions, Journal of Statistical Software, 69(10), 1-32, doi:10.18637/jss.v069.i10

G. M. Cordeiro, M. Castro, A new family of generalized distributions, Journal of Statistical Computation and Simulation 81 (2011) 883-898

# Examples

```
x=runif(10,min=0,max=1)
dkumg(x,"exp",a=1,b=1)
pkumg(x,"exp",a=1,b=1)
qkumg(x,"exp",a=1,b=1)
rkumg(10,"exp",a=1,b=1)
mkumg("exp",rexp(100),starts=c(1,1,1),method="BFGS")
```
loggammag1 *Log Gamma G I Distribution*

#### **Description**

Computes the pdf, cdf, quantile and random numbers of the log gamma G I distribution due to Amini et al. (2013) specified by the pdf

$$
f(x) = \frac{b^{a}}{\Gamma(a)} g(x) \{-\log[1 - G(x)]\}^{a-1} [1 - G(x)]^{b-1}
$$

for G any valid cdf, g the corresponding pdf,  $a > 0$ , the first shape parameter,  $b > 0$ , and the second shape parameter. Also computes the Cramer-von Misses statistic, Anderson Darling statistic, Kolmogorov Smirnov test statistic and p-value, maximum likelihood estimates, Akaike Information Criterion, Consistent Akaikes Information Criterion, Bayesian Information Criterion, Hannan-Quinn information criterion, standard errors of the maximum likelihood estimates, minimum value of the negative log-likelihood function and convergence status when the distribution is fitted to some data

#### Usage

```
dloggammag1(x, spec, a = 1, b = 1, log = FALSE, ...)
ploggammag1(x, spec, a = 1, b = 1, log.p = FALSE, lower.tail = TRUE, ...)
qloggammag1(p, spec, a = 1, b = 1, log.p = FALSE, lower.tail = TRUE, ...)
rloggammag1(n, spec, a = 1, b = 1, ...)
mloggammag1(g, data, starts, method = "BFGS")
```
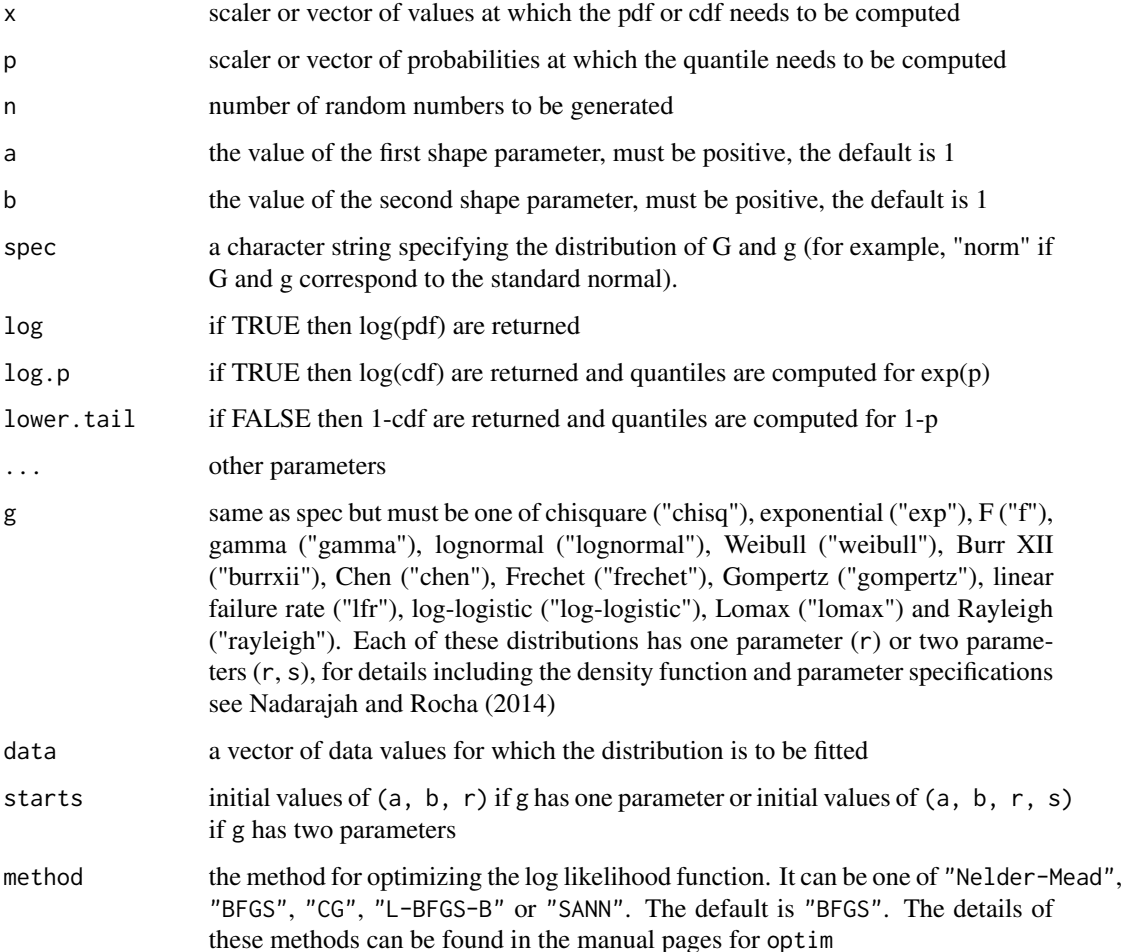

#### <span id="page-28-0"></span>loggammag2 29

#### Value

An object of the same length as x, giving the pdf or cdf values computed at x or an object of the same length as p, giving the quantile values computed at p or an object of the same length as n, giving the random numbers generated or an object giving the values of Cramer-von Misses statistic, Anderson Darling statistic, Kolmogorov Smirnov test statistic and p-value, maximum likelihood estimates, Akaike Information Criterion, Consistent Akaikes Information Criterion, Bayesian Information Criterion, Hannan-Quinn information criterion, standard errors of the maximum likelihood estimates, minimum value of the negative log-likelihood function and convergence status.

#### Author(s)

Saralees Nadarajah, Ricardo Rocha

#### References

S. Nadarajah and R. Rocha, Newdistns: An R Package for New Families of Distributions, Journal of Statistical Software, 69(10), 1-32, doi:10.18637/jss.v069.i10

M. Amini, S. M. T. K. MirMostafaee, J. Ahmadi, Log-gamma-generated families of distributions, Statistics, 2013, doi: 10.1080/02331888.2012.748775

#### Examples

```
x=runif(10,min=0,max=1)
dloggammag1(x,"exp",a=1,b=1)
ploggammag1(x,"exp",a=1,b=1)
qloggammag1(x,"exp",a=1,b=1)
rloggammag1(10,"exp",a=1,b=1)
mloggammag1("exp",rexp(100),starts=c(1,1,1),method="BFGS")
```
loggammag2 *Log Gamma G II Distribution*

#### Description

Computes the pdf, cdf, quantile and random numbers of the log gamma G II distribution due to Amini et al. (2013) specified by the pdf

$$
f(x) = \frac{b^a}{\Gamma(a)} g(x) \left\{-\log G(x)\right\}^{a-1} G^{b-1}(x)
$$

for G any valid cdf, g the corresponding pdf,  $a > 0$ , the first shape parameter,  $b > 0$ , and the second shape parameter. Also computes the Cramer-von Misses statistic, Anderson Darling statistic, Kolmogorov Smirnov test statistic and p-value, maximum likelihood estimates, Akaike Information Criterion, Consistent Akaikes Information Criterion, Bayesian Information Criterion, Hannan-Quinn information criterion, standard errors of the maximum likelihood estimates, minimum value of the negative log-likelihood function and convergence status when the distribution is fitted to some data

### Usage

```
dloggammag2(x, spec, a = 1, b = 1, log = FALSE, ...)
ploggammag2(x, spec, a = 1, b = 1, log.p = FALSE, lower.tail = TRUE, ...)
qloggammag2(p, spec, a = 1, b = 1, log.p = FALSE, lower.tail = TRUE, ...)
rloggammag2(n, spec, a = 1, b = 1, ...)
mloggammag2(g, data, starts, method = "BFGS")
```
### Arguments

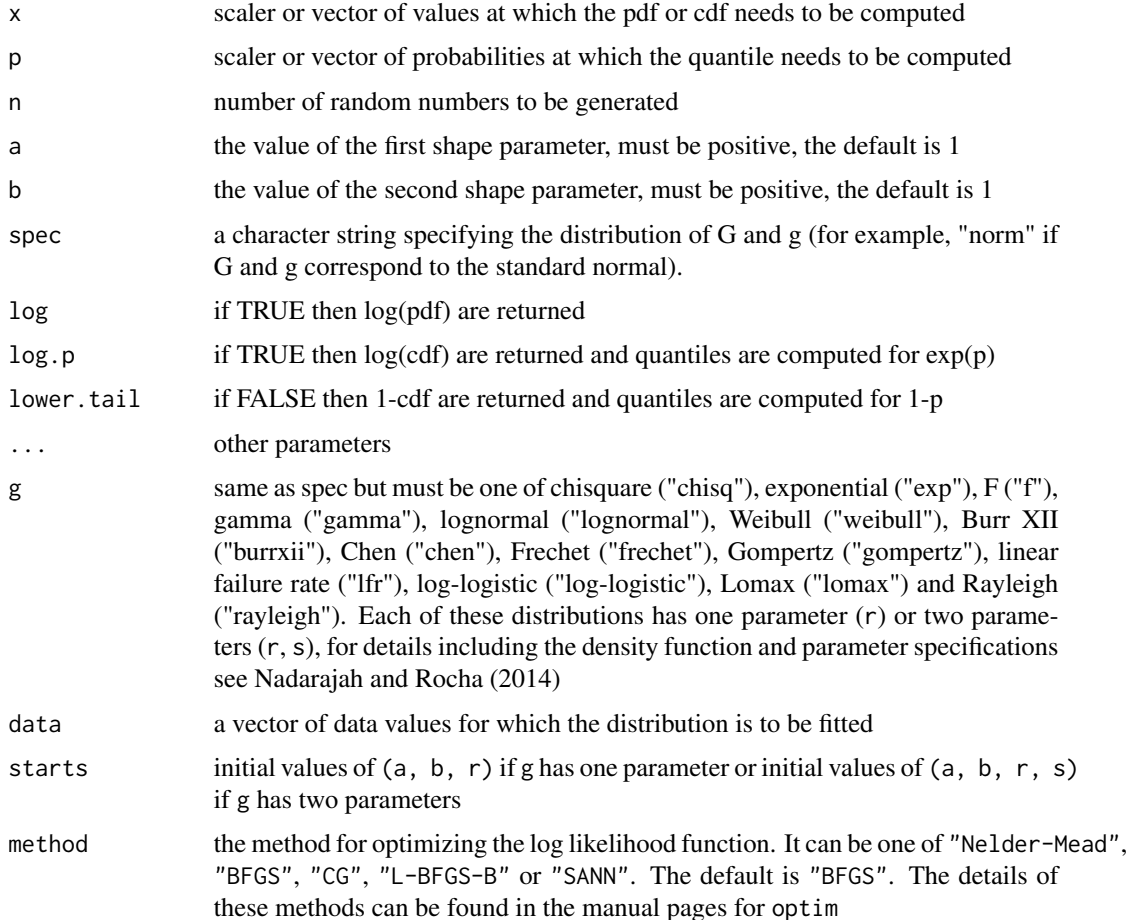

# Value

An object of the same length as x, giving the pdf or cdf values computed at x or an object of the same length as p, giving the quantile values computed at p or an object of the same length as n, giving the random numbers generated or an object giving the values of Cramer-von Misses statistic, Anderson Darling statistic, Kolmogorov Smirnov test statistic and p-value, maximum likelihood estimates, Akaike Information Criterion, Consistent Akaikes Information Criterion, Bayesian Information Criterion, Hannan-Quinn information criterion, standard errors of the maximum likelihood estimates, minimum value of the negative log-likelihood function and convergence status.

#### <span id="page-30-0"></span>mbetag 31

#### Author(s)

Saralees Nadarajah, Ricardo Rocha

# References

S. Nadarajah and R. Rocha, Newdistns: An R Package for New Families of Distributions, Journal of Statistical Software, 69(10), 1-32, doi:10.18637/jss.v069.i10

M. Amini, S. M. T. K. MirMostafaee, J. Ahmadi, Log-gamma-generated families of distributions, Statistics, 2013, doi: 10.1080/02331888.2012.748775

#### Examples

```
x=runif(10,min=0,max=1)
dloggammag2(x,"exp",a=1,b=1)
ploggammag2(x,"exp",a=1,b=1)
qloggammag2(x,"exp",a=1,b=1)
rloggammag2(10,"exp",a=1,b=1)
mloggammag2("exp",rexp(100),starts=c(1,1,1),method="BFGS")
```
mbetag *Modified Beta G Distribution*

### **Description**

Computes the pdf, cdf, quantile and random numbers of the modified beta G distribution due to Nadarajah et al. (2013) specified by the pdf

$$
f(x) = \frac{\beta^a}{B(a, b)} \frac{g(x) [G(x)]^{a-1} [1 - G(x)]^{b-1}}{[1 - (1 - \beta)G(x)]^{a+b}}
$$

for G any valid cdf, g the corresponding pdf,  $\beta > 0$ , the scale parameter,  $a > 0$ , the first shape parameter and  $b > 0$ , the second shape parameter. Also computes the Cramer-von Misses statistic, Anderson Darling statistic, Kolmogorov Smirnov test statistic and p-value, maximum likelihood estimates, Akaike Information Criterion, Consistent Akaikes Information Criterion, Bayesian Information Criterion, Hannan-Quinn information criterion, standard errors of the maximum likelihood estimates, minimum value of the negative log-likelihood function and convergence status when the distribution is fitted to some data

#### Usage

```
dmbetag(x, spec, beta = 1, a = 1, b = 1, log = FALSE, ...)
pmbetag(x, spec, beta = 1, a = 1, b = 1, log.p = FALSE, lower.tail = TRUE, ...)
qmbetag(p, spec, beta = 1, a = 1, b = 1, log.p = FALSE, lower.tail = TRUE, ...)
rmbetag(n, spec, beta = 1, a = 1, b = 1, ...)
mmbetag(g, data, starts, method = "BFGS")
```
#### **Arguments**

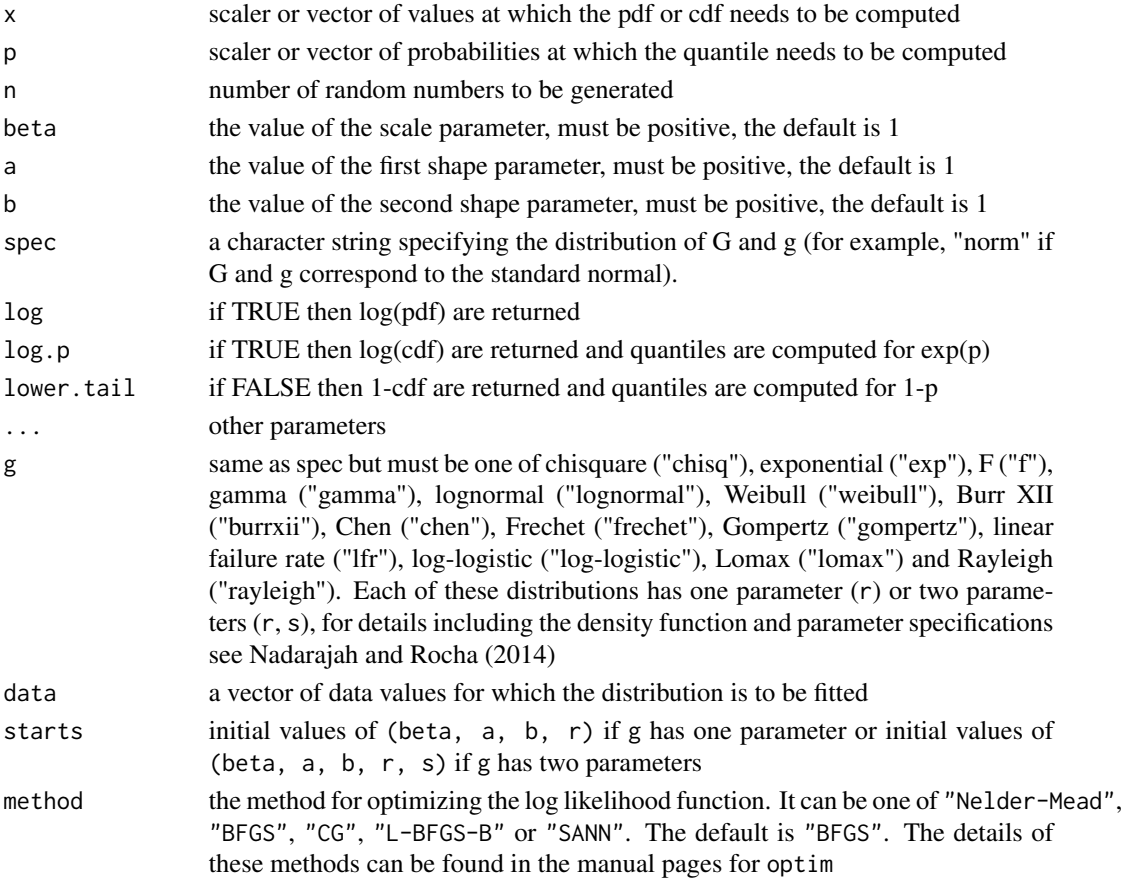

# Value

An object of the same length as x, giving the pdf or cdf values computed at x or an object of the same length as p, giving the quantile values computed at p or an object of the same length as n, giving the random numbers generated or an object giving the values of Cramer-von Misses statistic, Anderson Darling statistic, Kolmogorov Smirnov test statistic and p-value, maximum likelihood estimates, Akaike Information Criterion, Consistent Akaikes Information Criterion, Bayesian Information Criterion, Hannan-Quinn information criterion, standard errors of the maximum likelihood estimates, minimum value of the negative log-likelihood function and convergence status.

#### Author(s)

Saralees Nadarajah, Ricardo Rocha

# References

S. Nadarajah and R. Rocha, Newdistns: An R Package for New Families of Distributions, Journal of Statistical Software, 69(10), 1-32, doi:10.18637/jss.v069.i10

S. Nadarajah, M. Teimouri, S. H. Shih, Modified beta distributions, Sankhya, 2013, to appear

<span id="page-32-0"></span> $\log$  33

# Examples

```
x=runif(10,min=0,max=1)
dmbetag(x,"exp",beta=1,a=1,b=1)
pmbetag(x,"exp",beta=1,a=1,b=1)
qmbetag(x,"exp",beta=1,a=1,b=1)
rmbetag(10,"exp",beta=1,a=1,b=1)
mmbetag("exp",rexp(100),starts=c(1,1,1,1),method="BFGS")
```
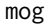

# mog *Marshall Olkin G Distribution*

### Description

Computes the pdf, cdf, quantile and random numbers of the Marshall Olkin distribution due to Marshall and Olkin (1997) specified by the pdf

$$
\frac{\beta g(x)}{\left[\beta + (1 - \beta)G(x)\right]^2}
$$

for G any valid cdf, g the corresponding pdf and  $\beta > 0$ , the scale parameter. Also computes the Cramer-von Misses statistic, Anderson Darling statistic, Kolmogorov Smirnov test statistic and p-value, maximum likelihood estimates, Akaike Information Criterion, Consistent Akaikes Information Criterion, Bayesian Information Criterion, Hannan-Quinn information criterion, standard errors of the maximum likelihood estimates, minimum value of the negative log-likelihood function and convergence status when the distribution is fitted to some data

# Usage

```
dmog(x, spec, beta = 1, log = FALSE, ...)
p m og(x, spec, beta = 1, log.p = FALSE, lowertail = TRUE, ...)qmog(p, spec, beta = 1, log.p = FALSE, lowertail = TRUE, ...)r_{\text{mog}}(n, \text{ spec}, \text{ beta} = 1, \ldots)mmog(g, data, starts, method = "BFGS")
```
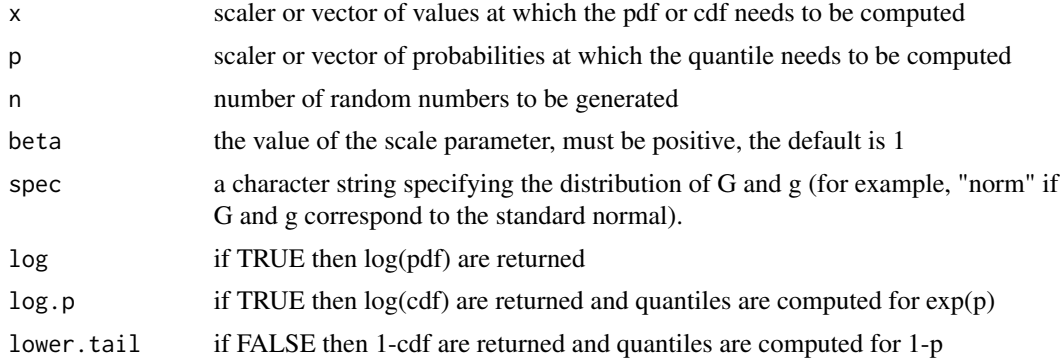

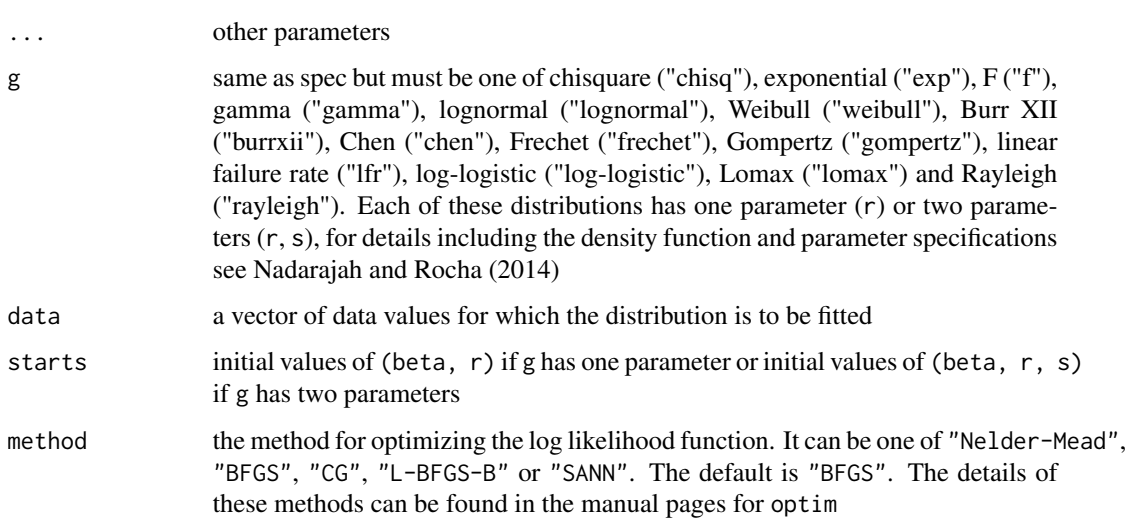

# Value

An object of the same length as x, giving the pdf or cdf values computed at x or an object of the same length as p, giving the quantile values computed at p or an object of the same length as n, giving the random numbers generated or an object giving the values of Cramer-von Misses statistic, Anderson Darling statistic, Kolmogorov Smirnov test statistic and p-value, maximum likelihood estimates, Akaike Information Criterion, Consistent Akaikes Information Criterion, Bayesian Information Criterion, Hannan-Quinn information criterion, standard errors of the maximum likelihood estimates, minimum value of the negative log-likelihood function and convergence status.

#### Author(s)

Saralees Nadarajah, Ricardo Rocha

# References

S. Nadarajah and R. Rocha, Newdistns: An R Package for New Families of Distributions, Journal of Statistical Software, 69(10), 1-32, doi:10.18637/jss.v069.i10

A. W. Marshall, I. Olkin, A new method for adding a parameter to a family of distributions with application to the exponential and Weibull families, Biometrika 84 (1997) 641-652

### Examples

```
x=runif(10,min=0,max=1)
dmog(x,"exp",beta=1)
pmog(x,"exp",beta=1)
qmog(x,"exp",beta=1)
rmog(10,"exp",beta=1)
mmog("exp",rexp(100),starts=c(1,1),method="BFGS")
```
#### <span id="page-34-0"></span>Description

Computes the pdf, cdf, quantile and random numbers of the truncated-exponential skew-symmetric G distribution due to Nadarajah et al. (2013) specified by the pdf

$$
f(x) = \frac{\lambda}{1 - \exp(-\lambda)} g(x) \exp\{-\lambda G(x)\}
$$

for G any valid cdf, g the corresponding pdf, and  $-\infty < \lambda < \infty$ , the skewness parameter. Also computes the Cramer-von Misses statistic, Anderson Darling statistic, Kolmogorov Smirnov test statistic and p-value, maximum likelihood estimates, Akaike Information Criterion, Consistent Akaikes Information Criterion, Bayesian Information Criterion, Hannan-Quinn information criterion, standard errors of the maximum likelihood estimates, minimum value of the negative log-likelihood function and convergence status when the distribution is fitted to some data

### Usage

```
dtessg(x, spec, lambda = 1, log = FALSE, ...)
ptessg(x, spec, lambda = 1, log.p = FALSE, lower.tail = TRUE, ...)
qtessg(p, spec, lambda = 1, log.p = FALSE, lower.tail = TRUE, ...)
rtessg(n, spec, lambda = 1, ...)
mtessg(g, data, starts, method = "BFGS")
```
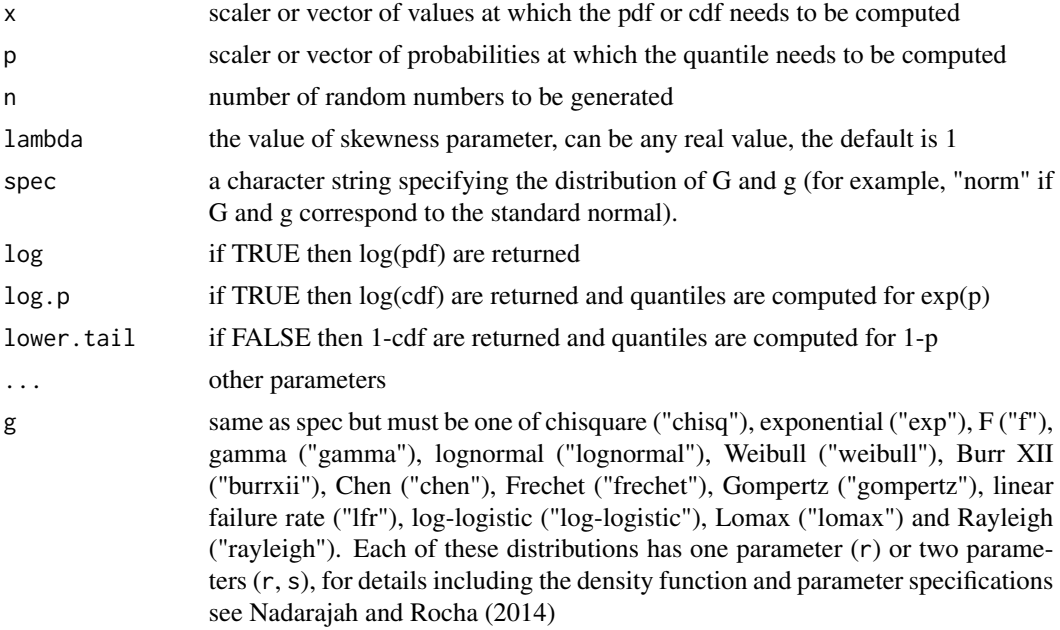

<span id="page-35-0"></span>36 weibullg

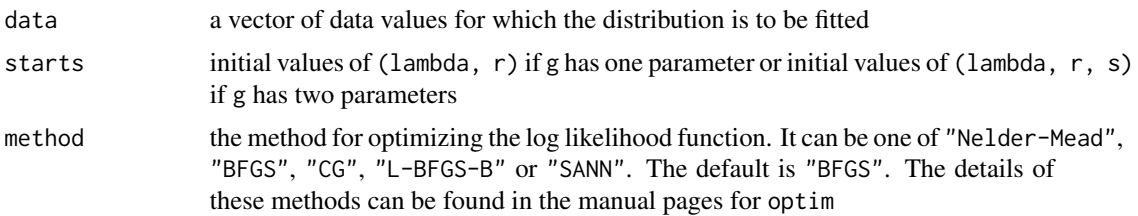

#### Value

An object of the same length as x, giving the pdf or cdf values computed at x or an object of the same length as p, giving the quantile values computed at p or an object of the same length as n, giving the random numbers generated or an object giving the values of Cramer-von Misses statistic, Anderson Darling statistic, Kolmogorov Smirnov test statistic and p-value, maximum likelihood estimates, Akaike Information Criterion, Consistent Akaikes Information Criterion, Bayesian Information Criterion, Hannan-Quinn information criterion, standard errors of the maximum likelihood estimates, minimum value of the negative log-likelihood function and convergence status.

# Author(s)

Saralees Nadarajah, Ricardo Rocha

#### References

S. Nadarajah and R. Rocha, Newdistns: An R Package for New Families of Distributions, Journal of Statistical Software, 69(10), 1-32, doi:10.18637/jss.v069.i10

S. Nadarajah, V. Nassiri, A. Mohammadpour, Truncated-exponential skew-symmetric distributions, Statistics, to appear

#### Examples

```
x=runif(10,min=0,max=1)
dtessg(x,"exp",lambda=1)
ptessg(x,"exp",lambda=1)
qtessg(x,"exp",lambda=1)
rtessg(10,"exp",lambda=1)
mtessg("exp",rexp(100),starts=c(1,1),method="BFGS")
```
weibullg *Weibull G Distribution*

#### Description

Computes the pdf, cdf, quantile and random numbers of the Weibull G distribution due to Alzaatreh et al. (2013) specified by the pdf

$$
f(x) = \frac{c}{\beta} \frac{g(x)}{1 - G(x)} \left\{ -\frac{\log\left[1 - G(x)\right]}{\beta} \right\}^{c-1} \exp\left\{ -\left[ -\frac{\log\left[1 - G(x)\right]}{\beta} \right]^c \right\}
$$

for G any valid cdf, g the corresponding pdf,  $\beta > 0$ , the scale parameter and  $c > 0$ , the shape parameter. Also computes the Cramer-von Misses statistic, Anderson Darling statistic, Kolmogorov Smirnov test statistic and p-value, maximum likelihood estimates, Akaike Information Criterion, Consistent Akaikes Information Criterion, Bayesian Information Criterion, Hannan-Quinn information criterion, standard errors of the maximum likelihood estimates, minimum value of the negative log-likelihood function and convergence status

# Usage

```
dweibullg(x, spec, beta = 1, c = 1, log = FALSE, ...)
pweibullg(x, spec, beta = 1, c = 1, log.p = FALSE, lower.tail = TRUE, ...)
qweibullg(p, spec, beta = 1, c = 1, log.p = FALSE, lower.tail = TRUE, ...)
rweibullg(n, spec, beta = 1, c = 1, ...)
mweibullg(g, data, starts, method = "BFGS")
```
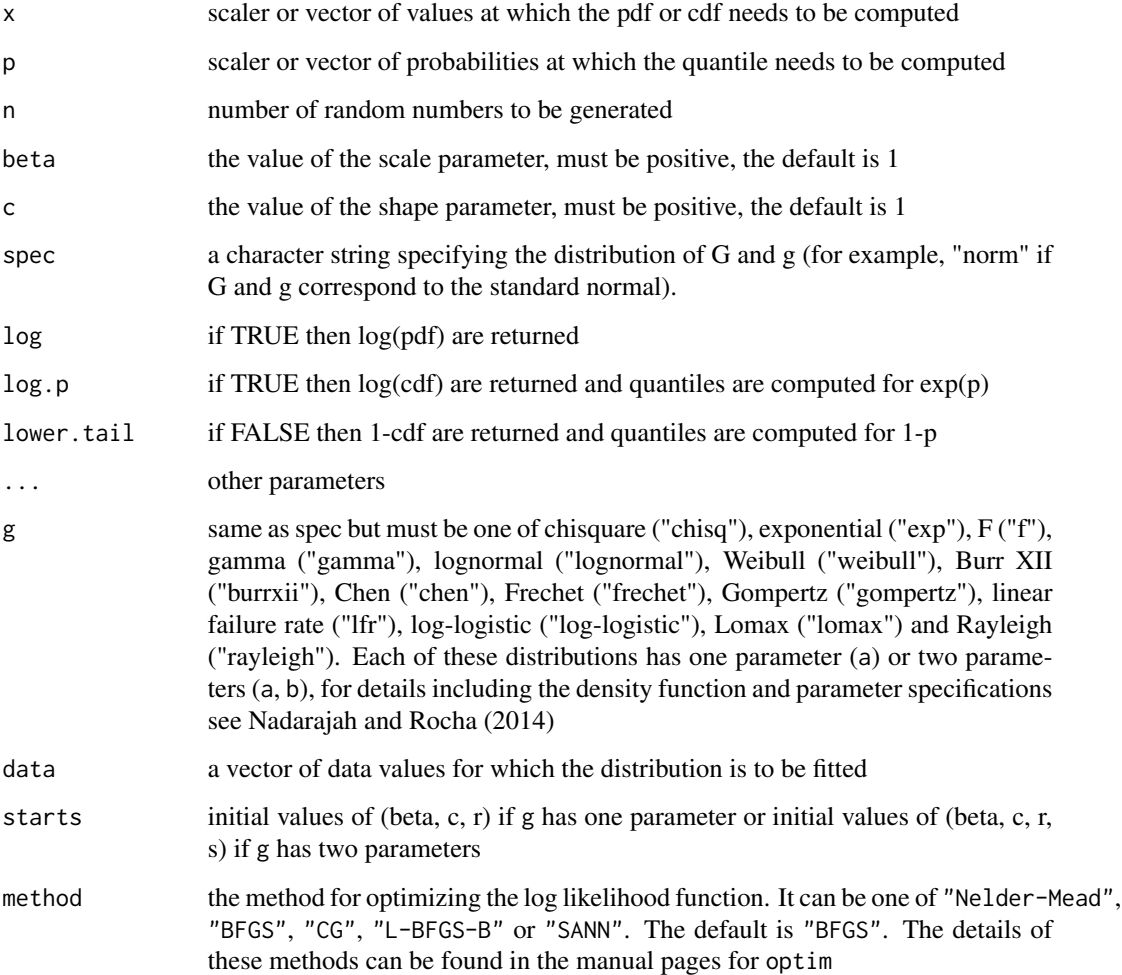

An object of the same length as x, giving the pdf or cdf values computed at x or an object of the same length as p, giving the quantile values computed at p or an object of the same length as n, giving the random numbers generated, or an object giving the values of Cramer-von Misses statistic, Anderson Darling statistic, Kolmogorov Smirnov test statistic and p-value, maximum likelihood estimates, Akaike Information Criterion, Consistent Akaikes Information Criterion, Bayesian Information Criterion, Hannan-Quinn information criterion, standard errors of the maximum likelihood estimates, minimum value of the negative log-likelihood function and convergence status.

#### Author(s)

Saralees Nadarajah, Ricardo Rocha

#### References

S. Nadarajah and R. Rocha, Newdistns: An R Package for New Families of Distributions, Journal of Statistical Software, 69(10), 1-32, doi:10.18637/jss.v069.i10

A. Alzaatreh, C. Lee, F. Famoye, A new method for generating families of continuous distributions, METRON 71 (2013) 63-79

# Examples

```
x=runif(10,min=0,max=1)
dweibullg(x,"exp",beta=1,c=1)
pweibullg(x,"exp",beta=1,c=1)
qweibullg(x,"exp",beta=1,c=1)
rweibullg(10,"exp",beta=1,c=1)
mweibullg("exp",rexp(100),starts=c(1,1,1),method="BFGS")
```
#### Value

# <span id="page-38-0"></span>**Index**

∗Topic Beta G distribution betag, [8](#page-7-0) ∗Topic Beta exponential G distribution betaexpg, [6](#page-5-0) ∗Topic Beta extended G distribution beg, [4](#page-3-0) ∗Topic Exponentiated G distribution expg, [13](#page-12-0) ∗Topic Exponentiated Kumaraswamy G distribution expkumg, [15](#page-14-0) ∗Topic Exponentiated exponential Poisson G distribution eepg, [9](#page-8-0) ∗Topic Exponentiated generalized G distribution eg, [11](#page-10-0) ∗Topic Gamma G distribution due to Ristic and Balakrishnan (2012) gammag2, [20](#page-19-0) ∗Topic Gamma G distribution due to Zografos and Balakrishnan (2009) gammag1, [18](#page-17-0) ∗Topic Gamma uniform G distribution gammag, [17](#page-16-0) ∗Topic Generalized beta G distribution gbg, [22](#page-21-0) ∗Topic Geometric exponential Poisson G distribution gepg, [24](#page-23-0) ∗Topic Kumaraswamy G distribution kumg, [26](#page-25-0) ∗Topic Log gamma G I distribution loggammag1, [27](#page-26-0)

∗Topic Log gamma G II distribution loggammag2, [29](#page-28-0) ∗Topic Marshall Olkin G distribution mog, [33](#page-32-0) ∗Topic Modified beta G distribution mbetag, [31](#page-30-0) ∗Topic Truncated-exponential skew-symmetric G distribution tessg, [35](#page-34-0) ∗Topic Weibull G distribution weibullg, [36](#page-35-0) ∗Topic package Newdistns-package, [2](#page-1-0) beg, [4](#page-3-0) betaexpg, [6](#page-5-0) betag, [8](#page-7-0) dbeg *(*beg*)*, [4](#page-3-0) dbetaexpg *(*betaexpg*)*, [6](#page-5-0) dbetag *(*betag*)*, [8](#page-7-0) deepg *(*eepg*)*, [9](#page-8-0) deg *(*eg*)*, [11](#page-10-0) dexpg *(*expg*)*, [13](#page-12-0) dexpkumg *(*expkumg*)*, [15](#page-14-0) dgammag *(*gammag*)*, [17](#page-16-0) dgammag1 *(*gammag1*)*, [18](#page-17-0) dgammag2 *(*gammag2*)*, [20](#page-19-0) dgbg *(*gbg*)*, [22](#page-21-0) dgepg *(*gepg*)*, [24](#page-23-0) dkumg *(*kumg*)*, [26](#page-25-0) dloggammag1 *(*loggammag1*)*, [27](#page-26-0) dloggammag2 *(*loggammag2*)*, [29](#page-28-0) dmbetag *(*mbetag*)*, [31](#page-30-0) dmog *(*mog*)*, [33](#page-32-0) dtessg *(*tessg*)*, [35](#page-34-0) dweibullg *(*weibullg*)*, [36](#page-35-0)

eepg, [9](#page-8-0)

# 40 INDEX

eg , [11](#page-10-0) expg , [13](#page-12-0) expkumg , [15](#page-14-0) gammag , [17](#page-16-0) gammag1 , [18](#page-17-0) gammag2 , [20](#page-19-0) gbg , [22](#page-21-0) gepg , [24](#page-23-0) kumg , [26](#page-25-0) loggammag1 , [27](#page-26-0) loggammag2 , [29](#page-28-0) mbeg *(*beg *)* , [4](#page-3-0) mbetaexpg *(*betaexpg *)* , [6](#page-5-0) mbetag , [31](#page-30-0) mbetag *(*betag *)* , [8](#page-7-0) meepg *(*eepg *)* , [9](#page-8-0) meg *(*eg *)* , [11](#page-10-0) mexpg *(*expg *)* , [13](#page-12-0) mexpkumg *(*expkumg *)* , [15](#page-14-0) mgammag *(*gammag *)* , [17](#page-16-0) mgammag1 *(*gammag1 *)* , [18](#page-17-0) mgammag2 *(*gammag2 *)* , [20](#page-19-0) mgbg *(*gbg *)* , [22](#page-21-0) mgepg *(*gepg *)* , [24](#page-23-0) mkumg *(*kumg *)* , [26](#page-25-0) mloggammag1 *(*loggammag1 *)* , [27](#page-26-0) mloggammag2 *(*loggammag2 *)* , [29](#page-28-0) mmbetag *(*mbetag *)* , [31](#page-30-0) mmog *(*mog *)* , [33](#page-32-0) mog , [33](#page-32-0) mtessg *(*tessg *)* , [35](#page-34-0) mweibullg *(*weibullg *)* , [36](#page-35-0) Newdistns *(*Newdistns-package *)* , [2](#page-1-0) Newdistns-package , [2](#page-1-0) pbeg *(*beg *)* , [4](#page-3-0) pbetaexpg *(*betaexpg *)* , [6](#page-5-0) pbetag *(*betag *)* , [8](#page-7-0) peepg *(*eepg *)* , [9](#page-8-0) peg *(*eg *)* , [11](#page-10-0) pexpg *(*expg *)* , [13](#page-12-0) pexpkumg *(*expkumg *)* , [15](#page-14-0) pgammag *(*gammag *)* , [17](#page-16-0)

pgammag1 *(*gammag1 *)* , [18](#page-17-0) pgammag2 *(*gammag2 *)* , [20](#page-19-0) pgbg *(*gbg *)* , [22](#page-21-0) pgepg *(*gepg *)* , [24](#page-23-0) pkumg *(*kumg *)* , [26](#page-25-0) ploggammag1 *(*loggammag1 *)* , [27](#page-26-0) ploggammag2 *(*loggammag2 *)* , [29](#page-28-0) pmbetag *(*mbetag *)* , [31](#page-30-0) pmog *(*mog *)* , [33](#page-32-0) ptessg *(*tessg *)* , [35](#page-34-0) pweibullg *(*weibullg *)* , [36](#page-35-0) qbeg *(*beg *)* , [4](#page-3-0) qbetaexpg *(*betaexpg *)* , [6](#page-5-0) qbetag *(*betag *)* , [8](#page-7-0) qeepg *(*eepg *)* , [9](#page-8-0) qeg *(*eg *)* , [11](#page-10-0) qexpg *(*expg *)* , [13](#page-12-0) qexpkumg *(*expkumg *)* , [15](#page-14-0) qgammag *(*gammag *)* , [17](#page-16-0) qgammag1 *(*gammag1 *)* , [18](#page-17-0) qgammag2 *(*gammag2 *)* , [20](#page-19-0) qgbg *(*gbg *)* , [22](#page-21-0) qgepg *(*gepg *)* , [24](#page-23-0) qkumg *(*kumg *)* , [26](#page-25-0) qloggammag1 *(*loggammag1 *)* , [27](#page-26-0) qloggammag2 *(*loggammag2 *)* , [29](#page-28-0) qmbetag *(*mbetag *)* , [31](#page-30-0) qmog *(*mog *)* , [33](#page-32-0) qtessg *(*tessg *)* , [35](#page-34-0) qweibullg *(*weibullg *)* , [36](#page-35-0) rbeg *(*beg *)* , [4](#page-3-0) rbetaexpg *(*betaexpg *)* , [6](#page-5-0) rbetag *(*betag *)* , [8](#page-7-0) reepg *(*eepg *)* , [9](#page-8-0) reg *(*eg *)* , [11](#page-10-0) rexpg *(*expg *)* , [13](#page-12-0) rexpkumg *(*expkumg *)* , [15](#page-14-0) rgammag *(*gammag *)* , [17](#page-16-0) rgammag1 *(*gammag1 *)* , [18](#page-17-0) rgammag2 *(*gammag2 *)* , [20](#page-19-0) rgbg *(*gbg *)* , [22](#page-21-0) rgepg *(*gepg *)* , [24](#page-23-0) rkumg *(*kumg *)* , [26](#page-25-0) rloggammag1 *(*loggammag1 *)* , [27](#page-26-0) rloggammag2 *(*loggammag2 *)* , [29](#page-28-0) rmbetag *(*mbetag *)* , [31](#page-30-0) rmog *(*mog *)* , [33](#page-32-0) rtessg *(*tessg *)* , [35](#page-34-0) rweibullg *(*weibullg *)* , [36](#page-35-0)

 $I<sub>N</sub>$  and  $I<sub>1</sub>$  and  $I<sub>2</sub>$  and  $I<sub>3</sub>$  and  $I<sub>4</sub>$  and  $I<sub>4</sub>$  and  $I<sub>4</sub>$  and  $I<sub>4</sub>$  and  $I<sub>4</sub>$  and  $I<sub>4</sub>$  and  $I<sub>4</sub>$  and  $I<sub>4</sub>$  and  $I<sub>4</sub>$  and  $I<sub>4</sub>$  and  $I<sub>4</sub>$  a

tessg , [35](#page-34-0)

weibullg , [36](#page-35-0)